# Моделирование

§ 15. Табличные модели. Диаграммы

#### **Таблицы**

#### Свойства объектов:

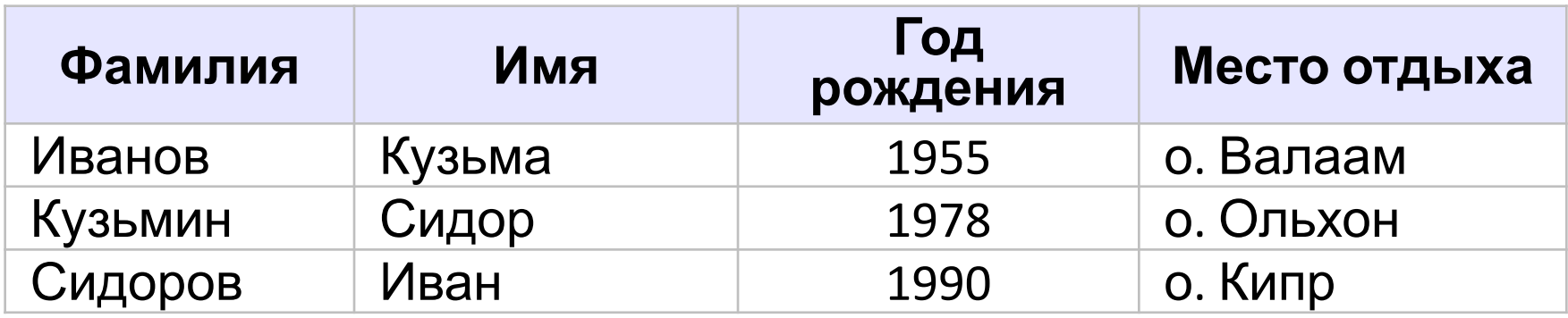

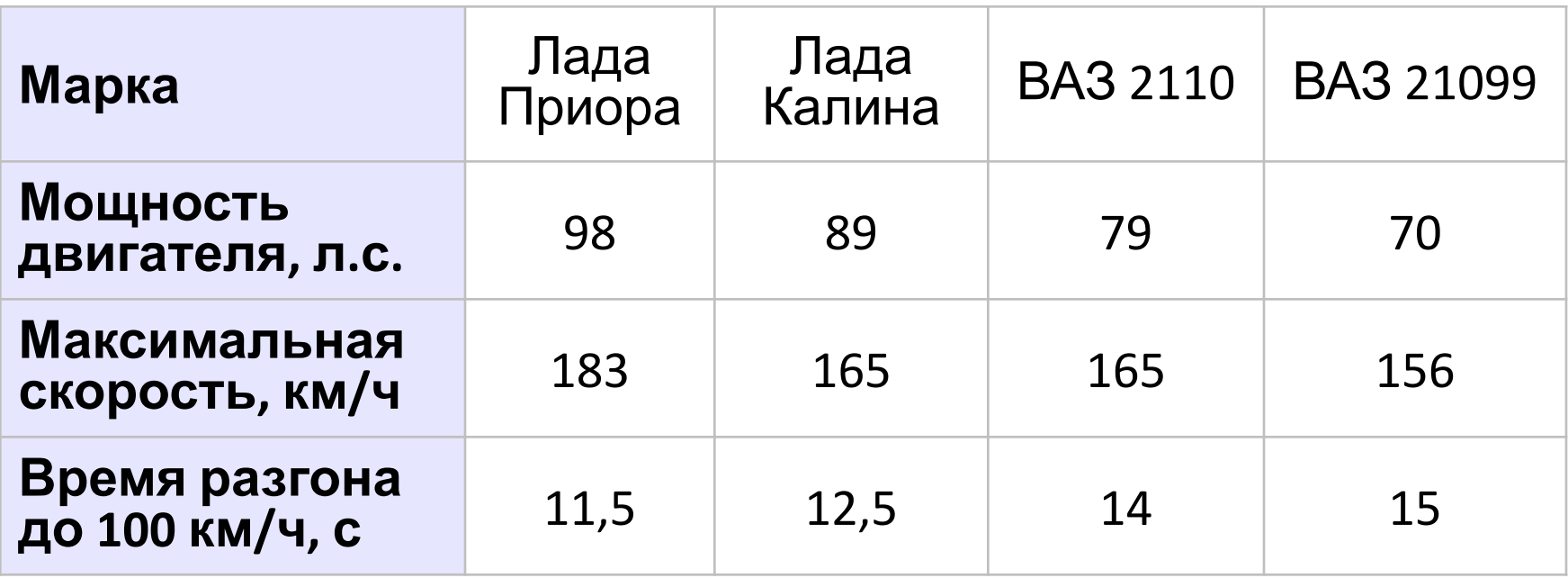

*© К.Ю. Поляков, Е.А. Ерёмин, 2018 http://kpolyakov.spb.ru*

#### Таблицы

### Связи между объектами:

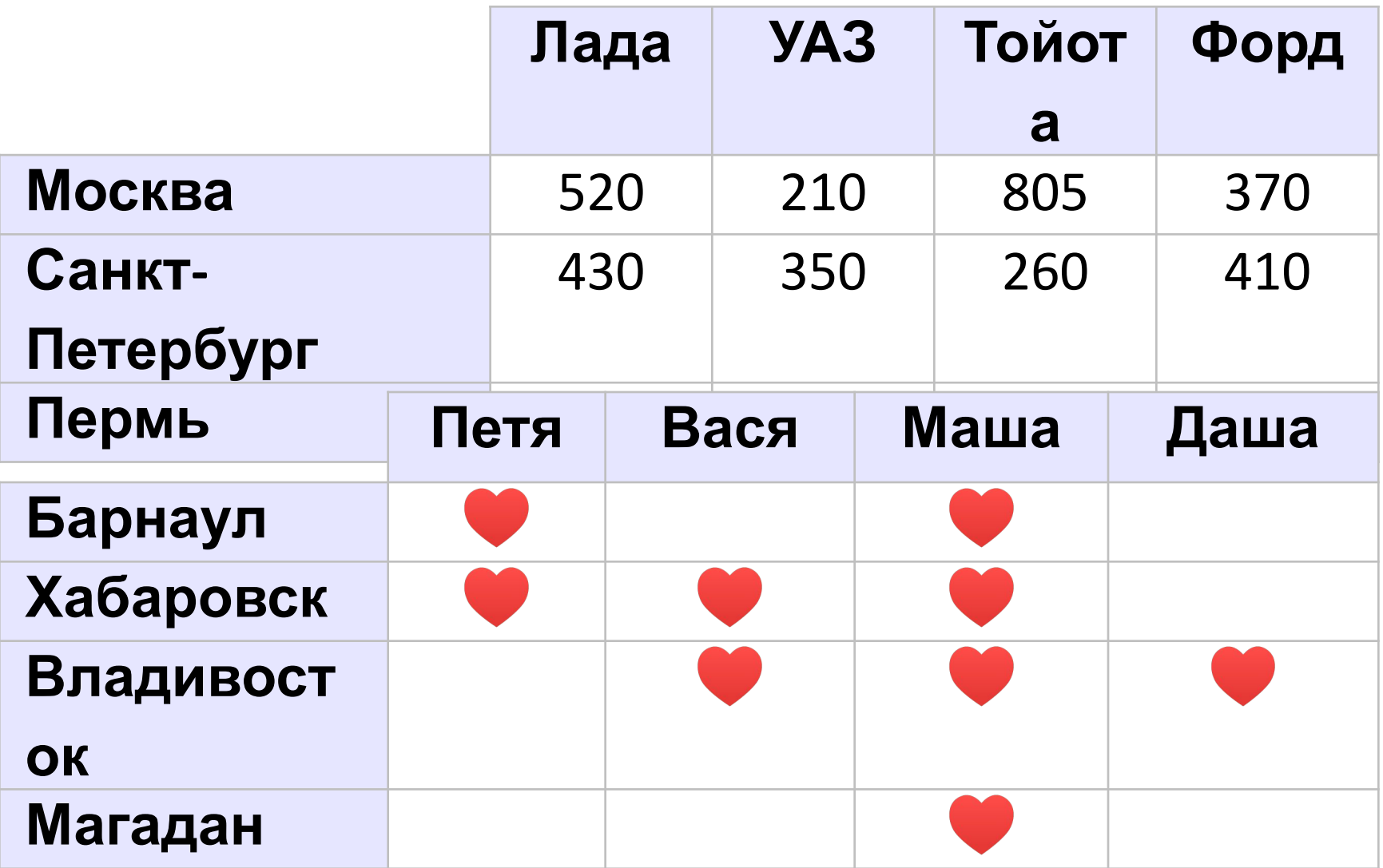

© К.Ю. Поляков, Е.А. Ерёмин, 2018 http://kpolyakov.spb.ru

#### **Таблицы**

#### Изменение свойств:

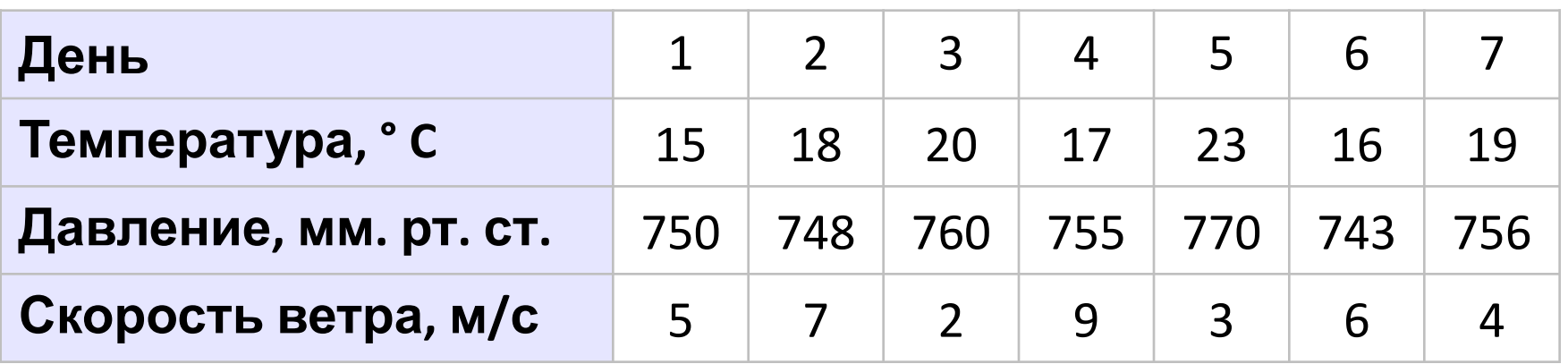

## **Оптимальный маршрут**

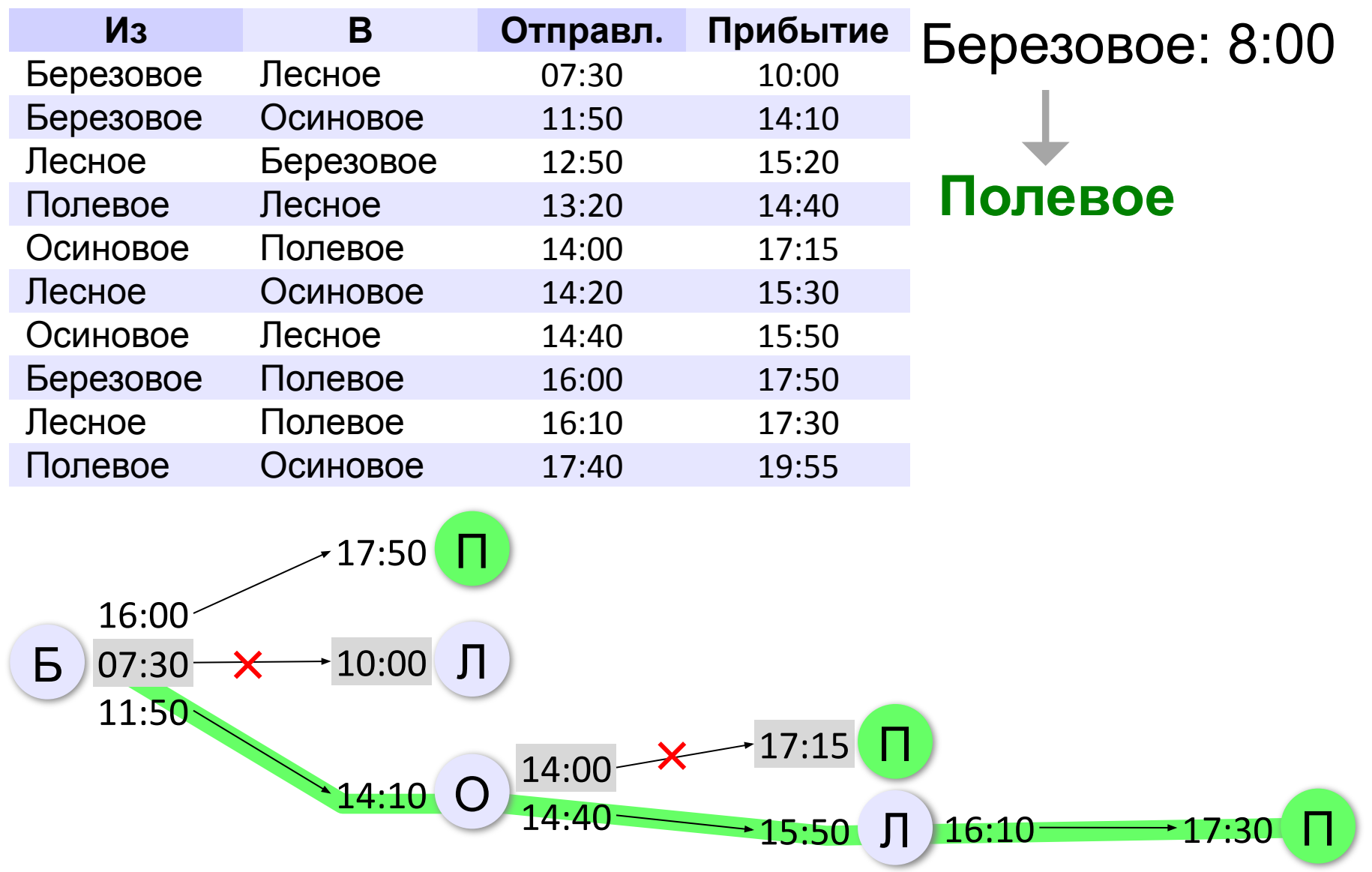

*Моделирование, 9 класс*

#### **Анализ диаграмм**

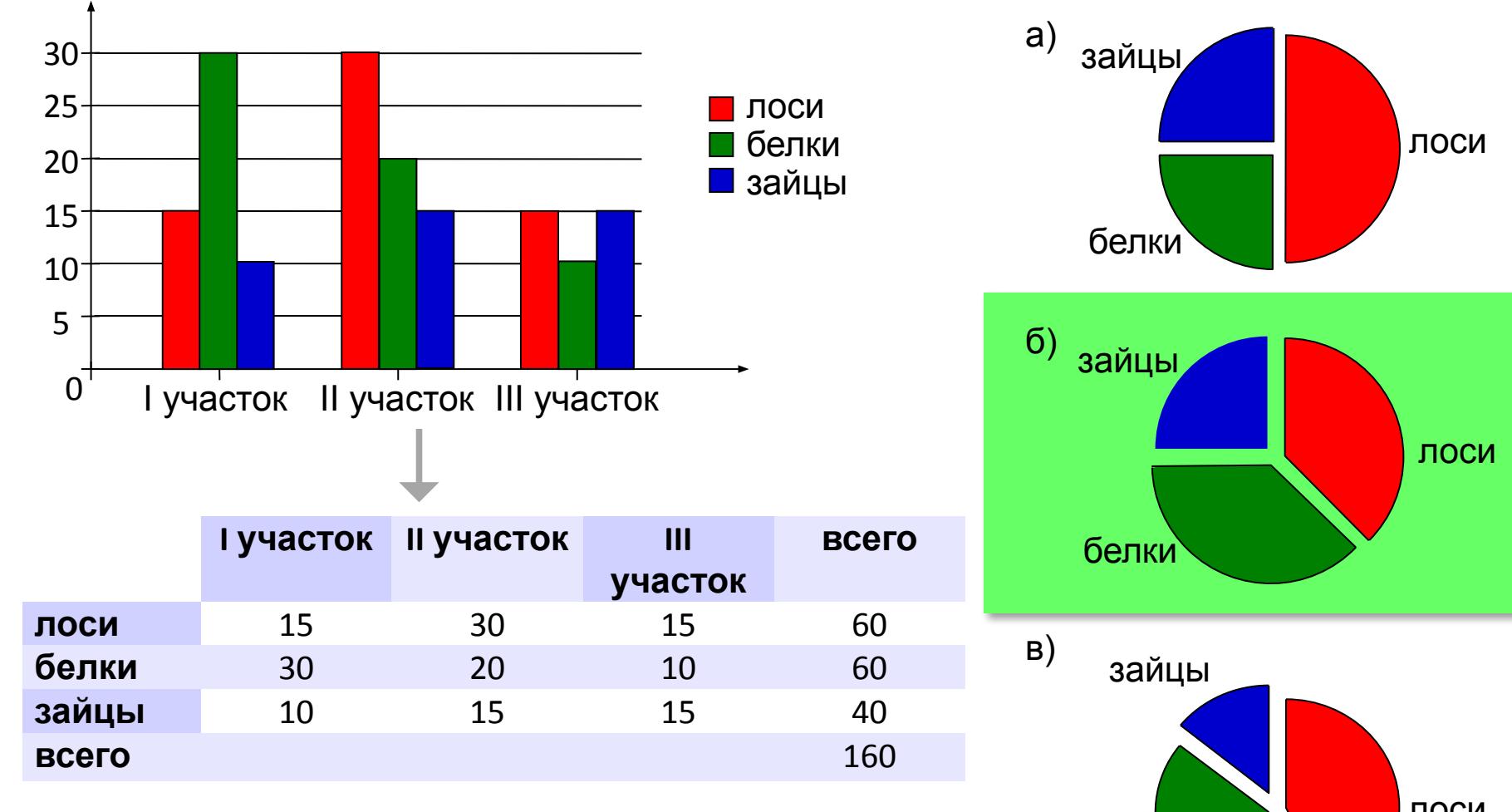

белки

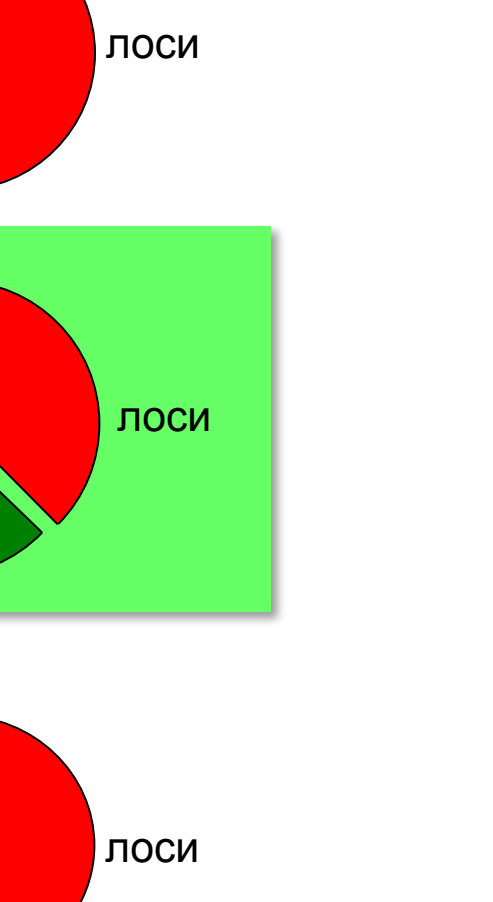

*Моделирование, 9 класс*

#### **Анализ диаграмм**

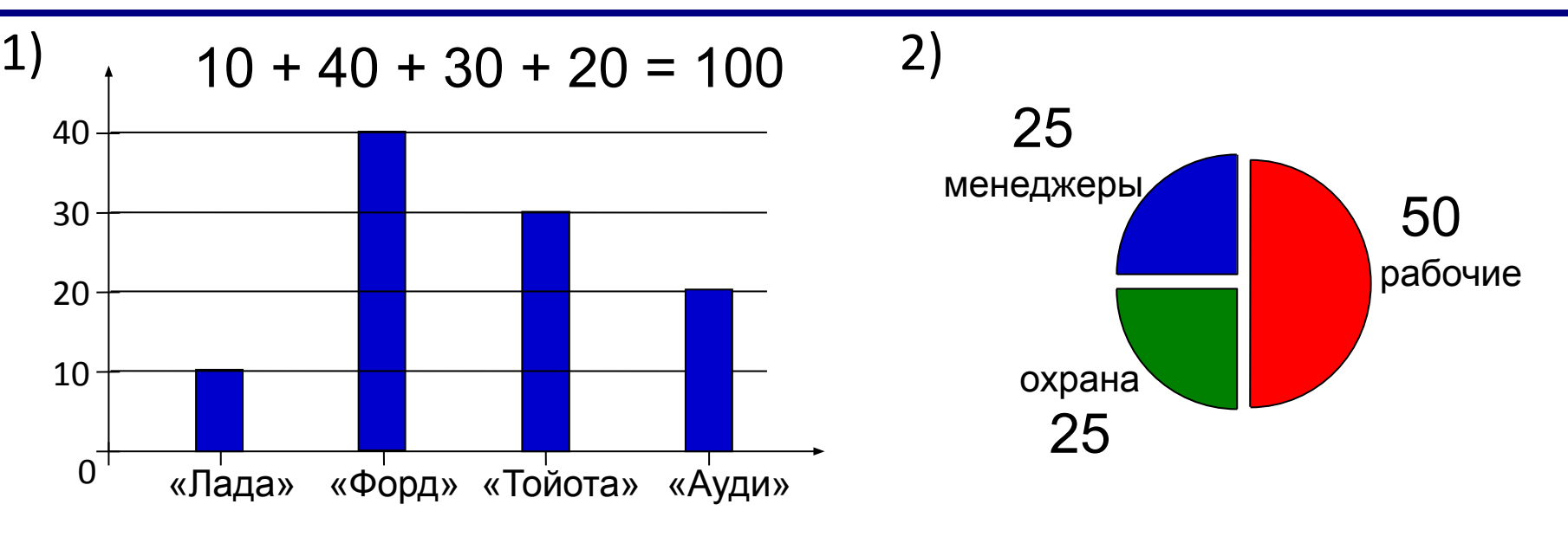

а) все «Форды» могут принадлежать менеджерам

б) все охранники могут ездить на «Ауди»

в) все «Тойоты» могут принадлежать рабочим

г) все рабочие могут ездить на «Фордах»

## Моделирование. Деревья

#### **Что такое дерево?**

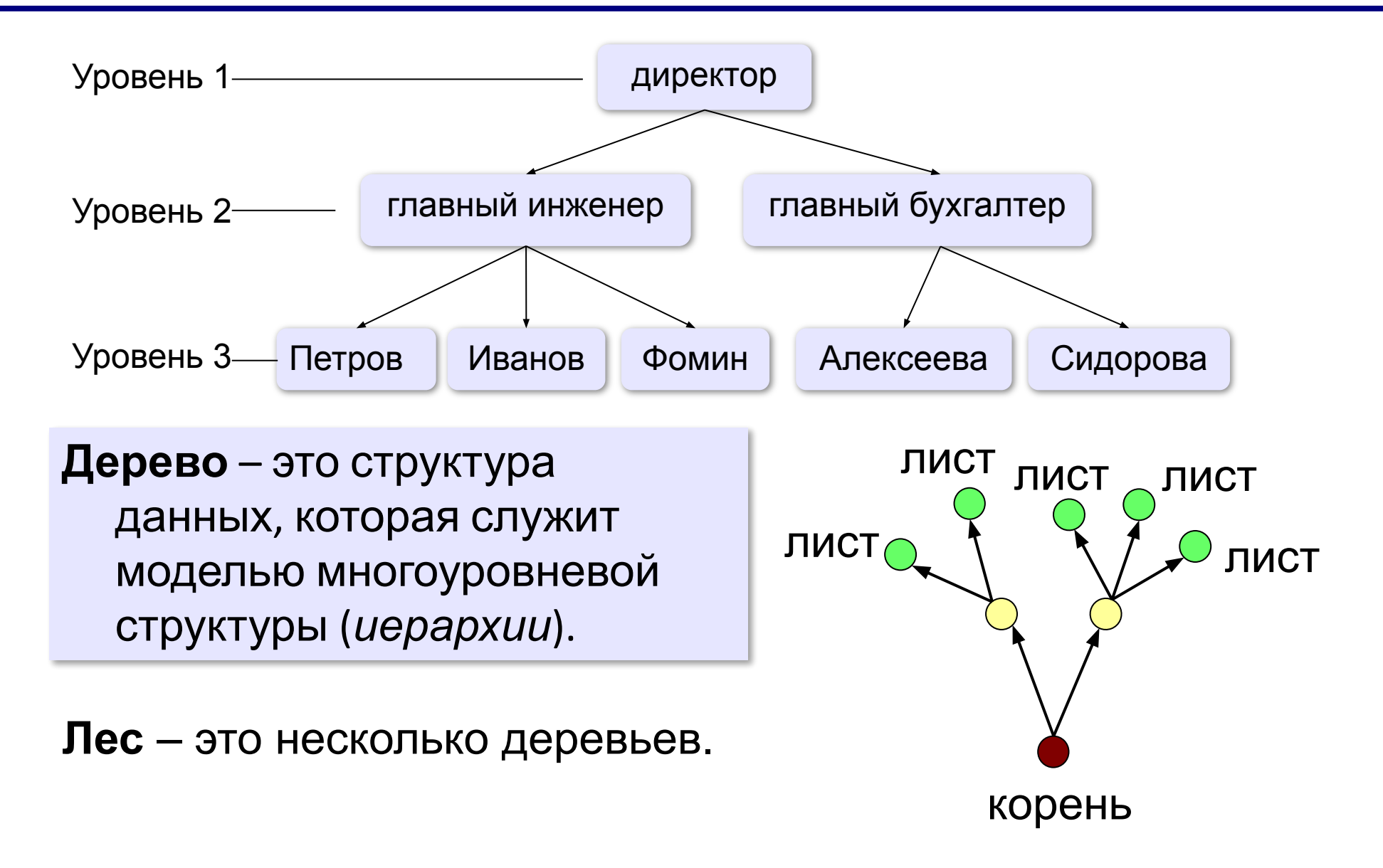

#### **Из чего состоит дерево?**

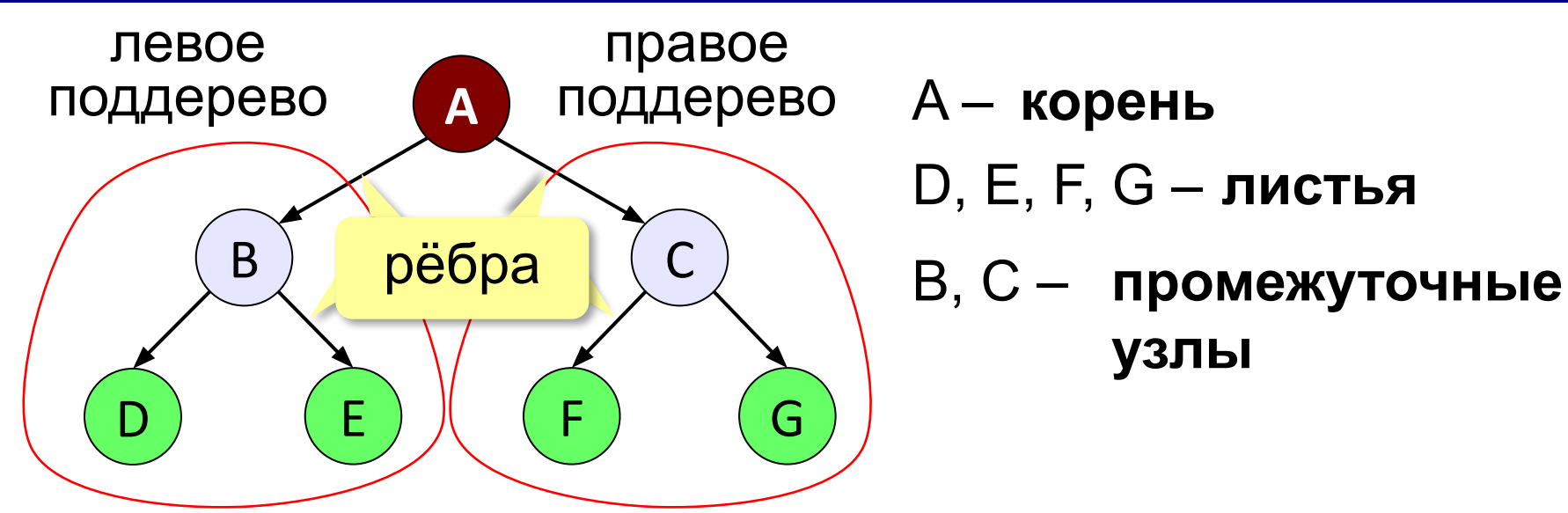

**Путь** — это последовательность узлов, где каждый следующий связан с предыдущим.

**Высота дерева** — это количество уровней.

**Поддерево** — это часть дерева, которая тоже представляет собой дерево.

? Какие есть поддеревья?

#### **Родители и дети**

**Родитель – сын**: между ними есть ребро.

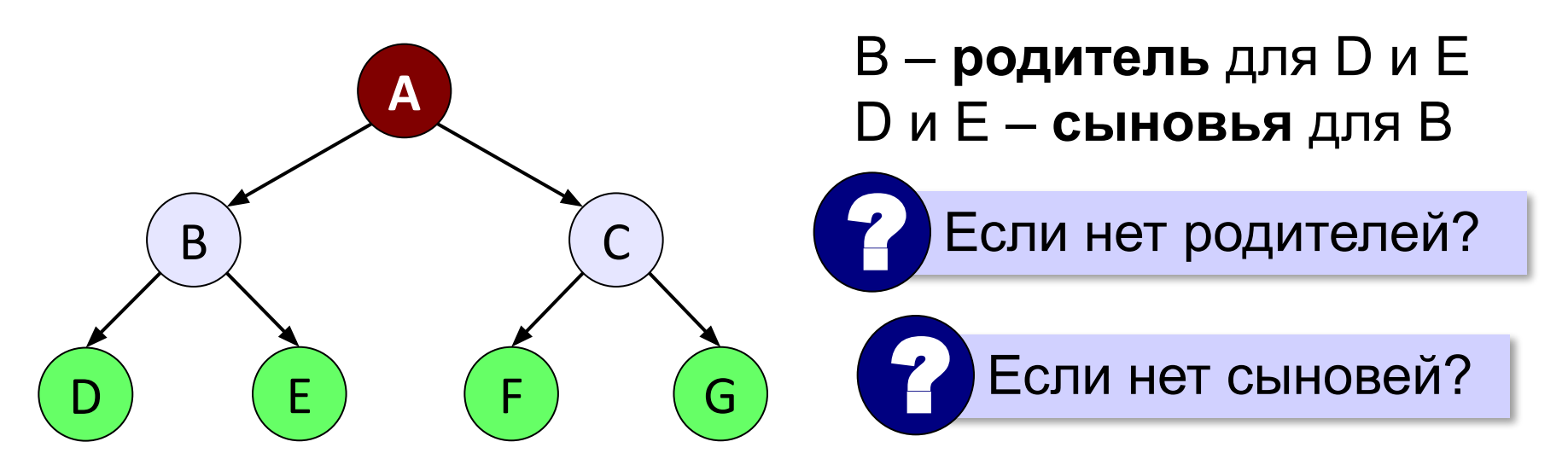

**Предок – потомок**: между ними есть **путь**.

A и B – **предки** для D и E B, D и E – **потомки** для A

*© К.Ю. Поляков, Е.А. Ерёмин, 2018 http://kpolyakov.spb.ru*

#### **Генеалогическое дерево**

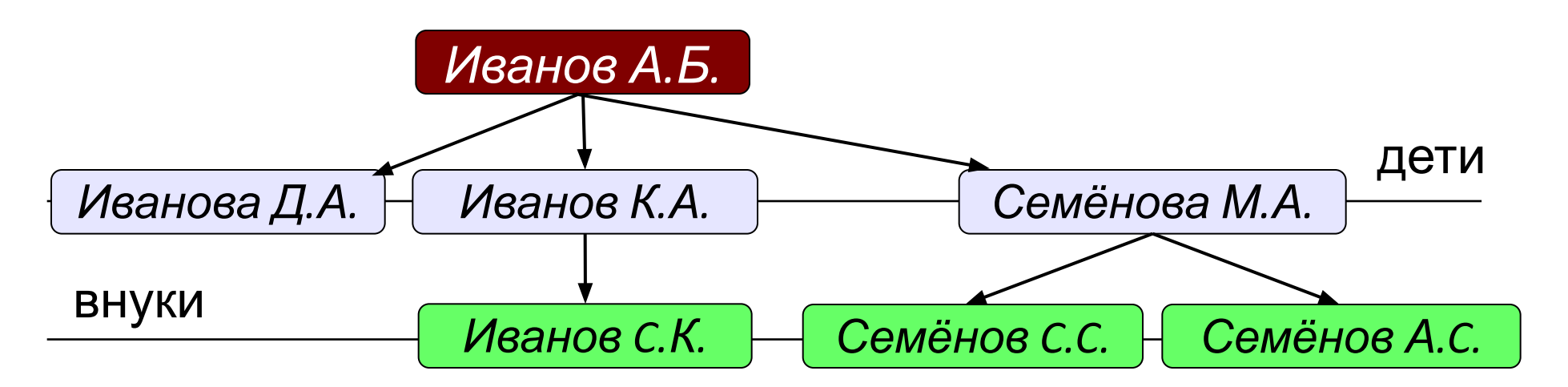

#### **Классификации**

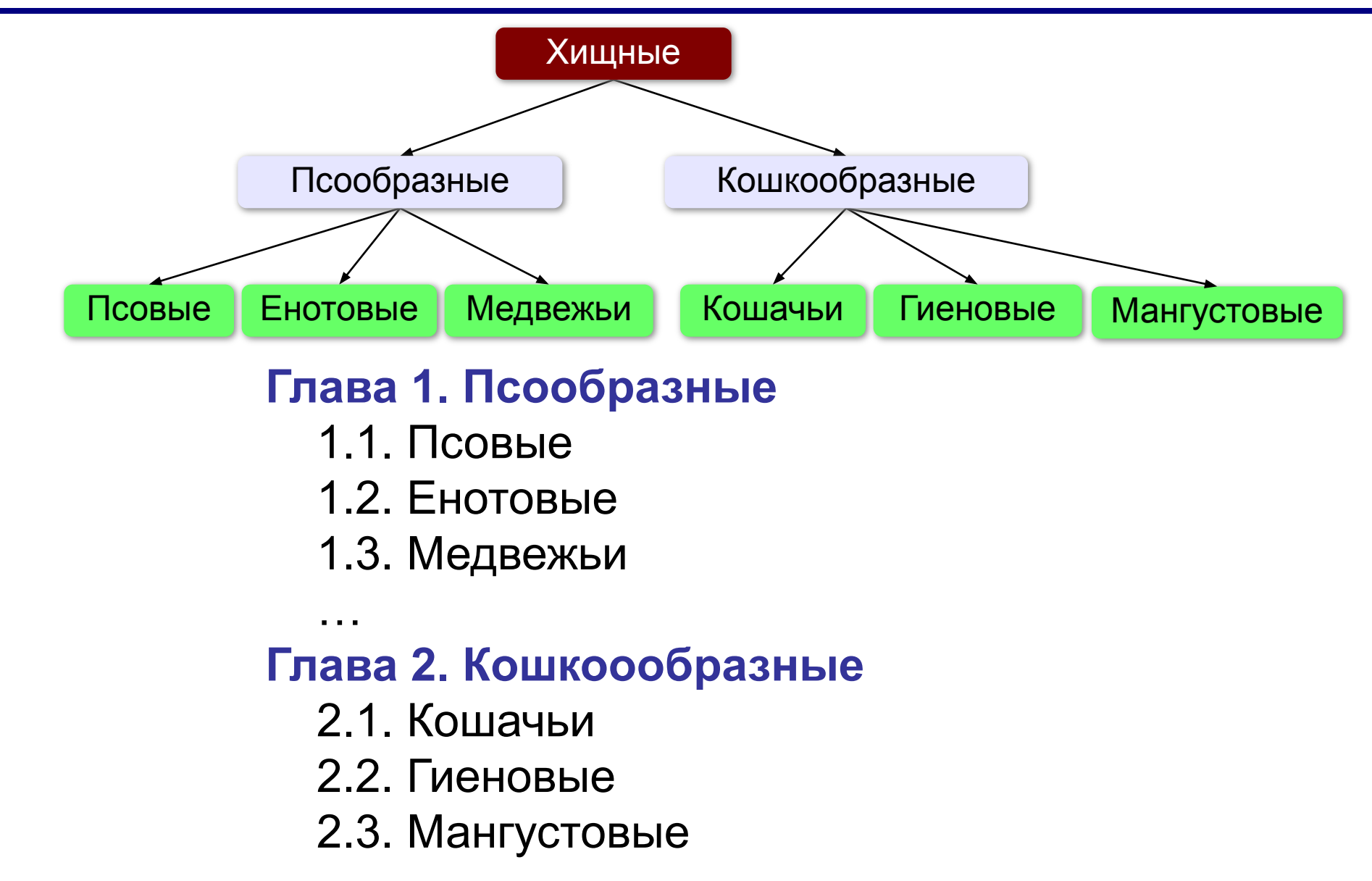

*© К.Ю. Поляков, Е.А. Ерёмин, 2018 http://kpolyakov.spb.ru*

#### **Файловая система**

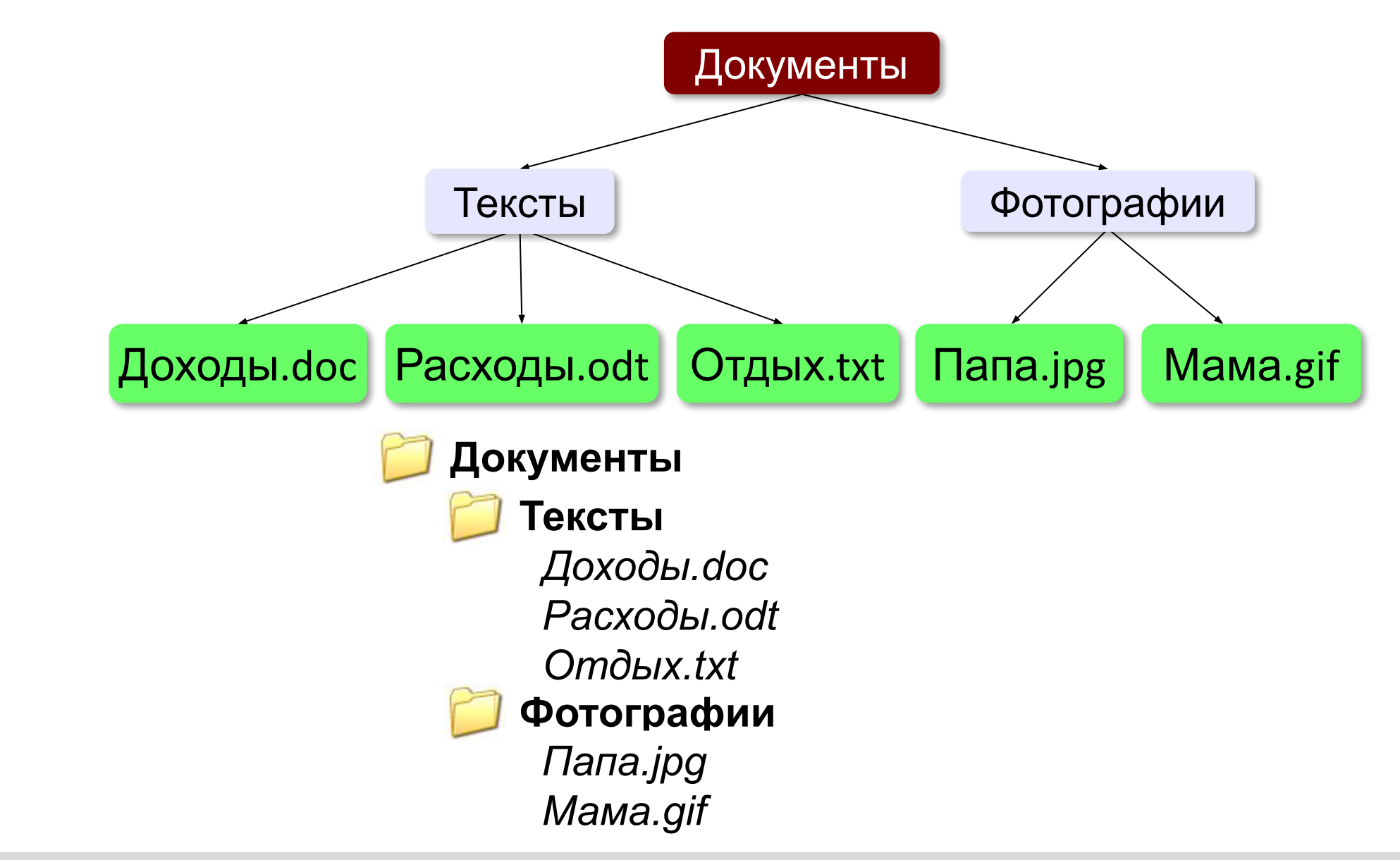

*© К.Ю. Поляков, Е.А. Ерёмин, 2018 http://kpolyakov.spb.ru*

## Моделирование. Графы

#### **Графы**

*«От посёлка Васюки три дороги идут в посёлки Солнцево, Грибное и Ягодное. Между Солнцевым и Грибным и между Грибным и Ягодным также есть дороги. Кроме того, есть дорога, которая идет из Грибного в лес и возвращается обратно в Грибное».*

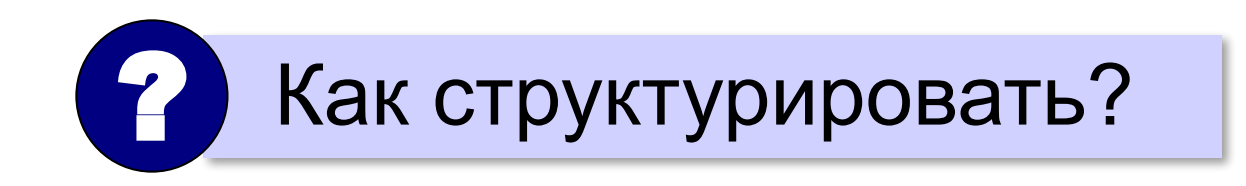

#### **Графы**

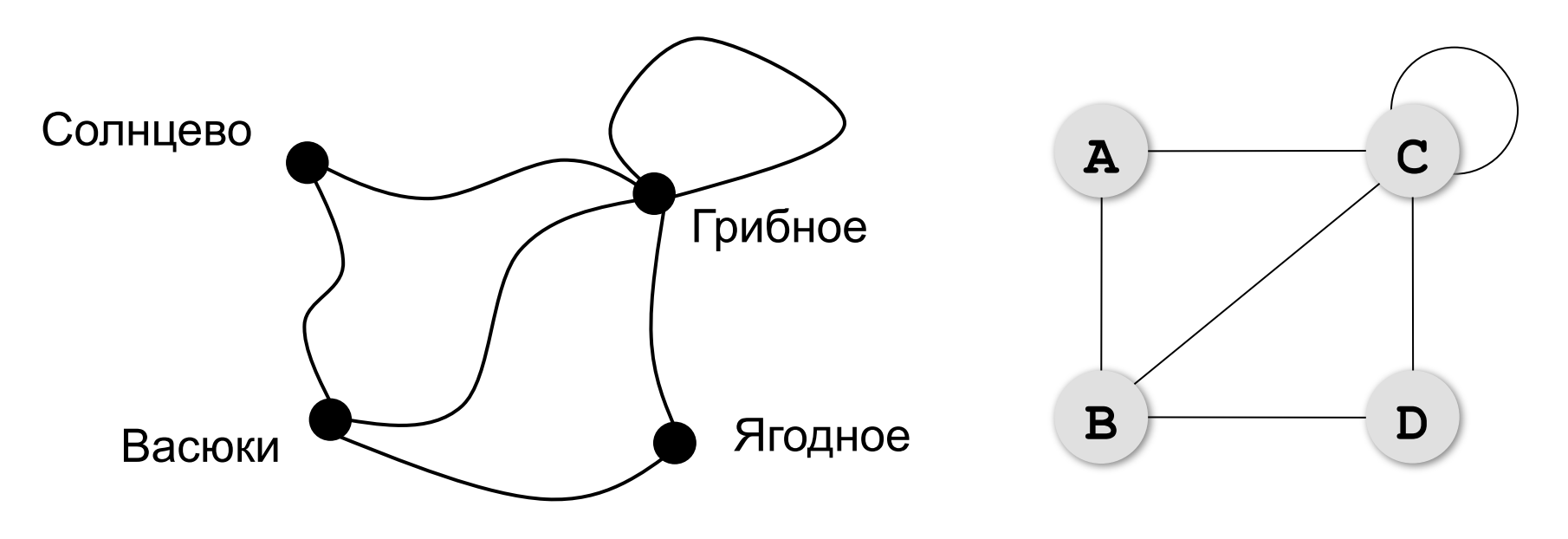

**Граф** – это набор вершин (узлов) и связей между ними (рёбер).

#### **Матрица и список смежности**

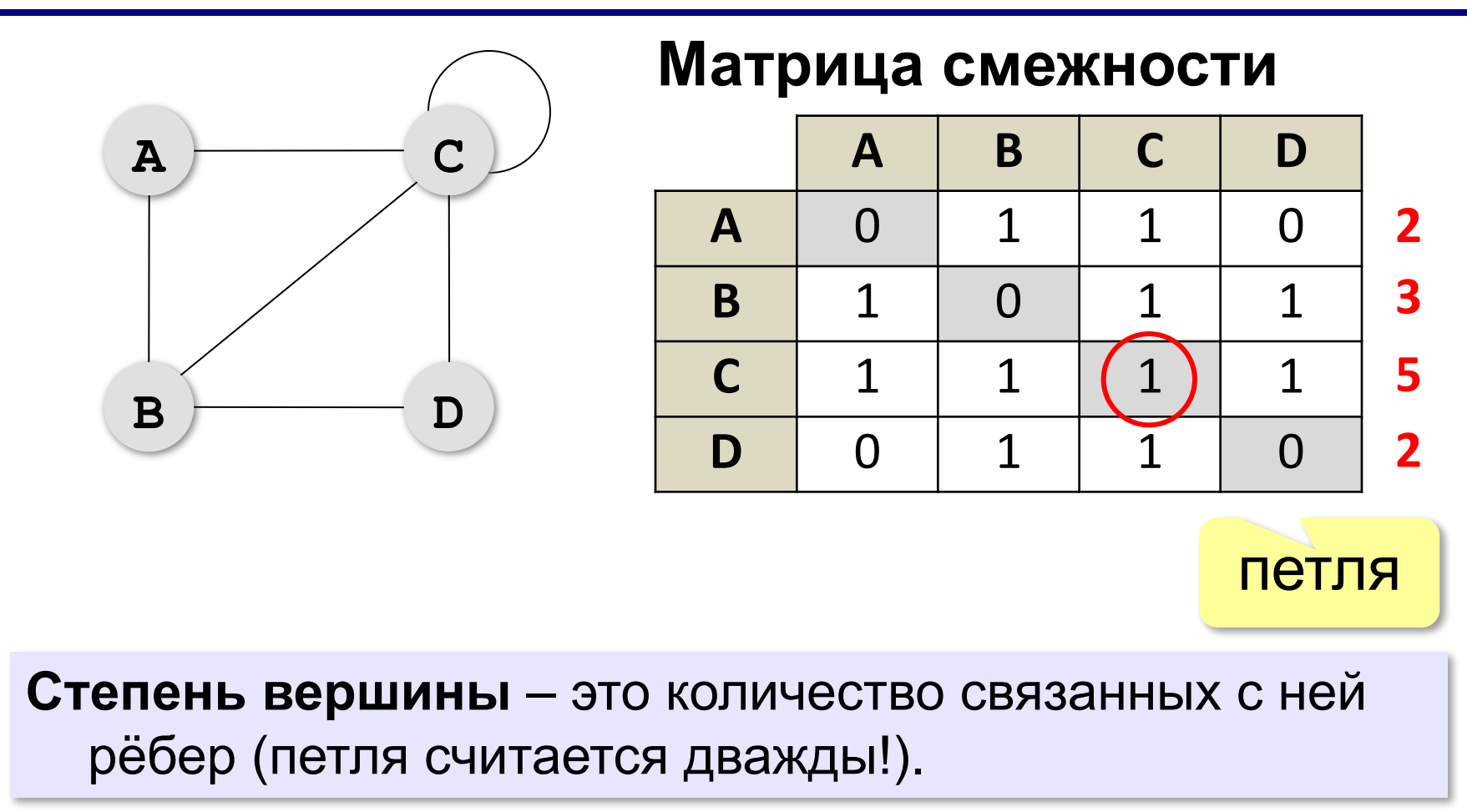

## **Постройте матрицу смежности**

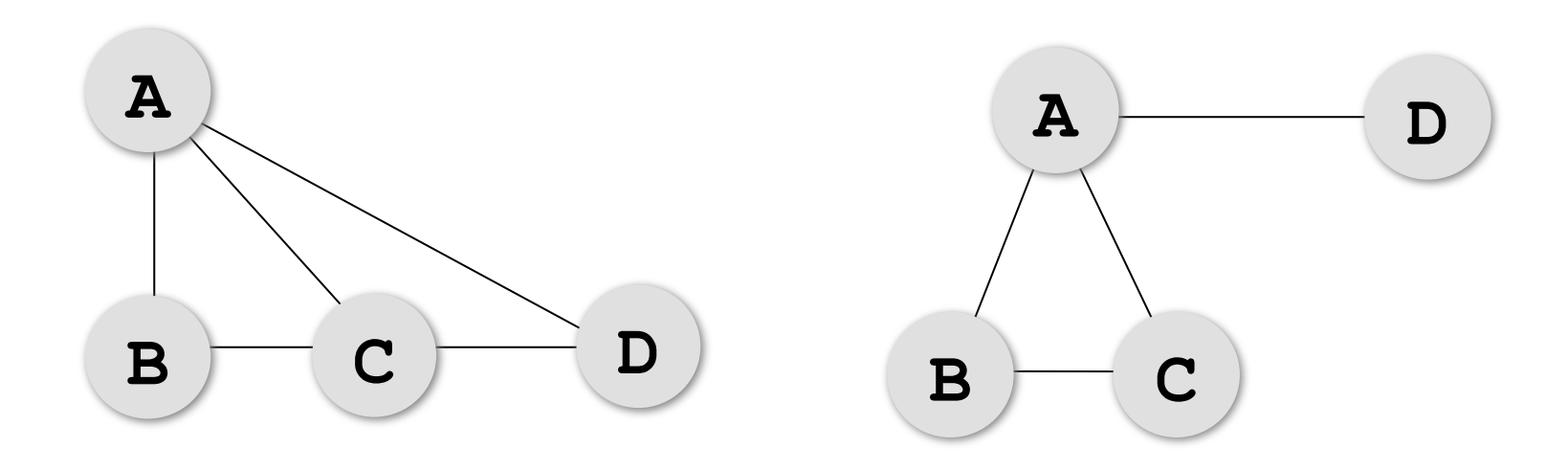

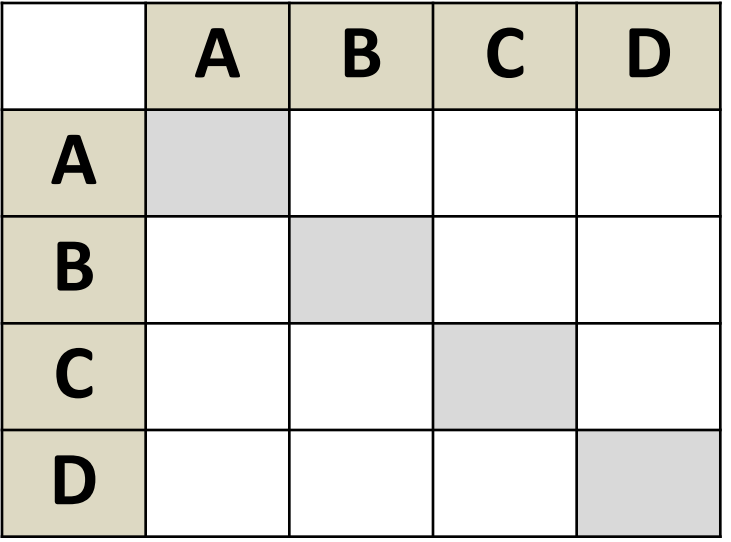

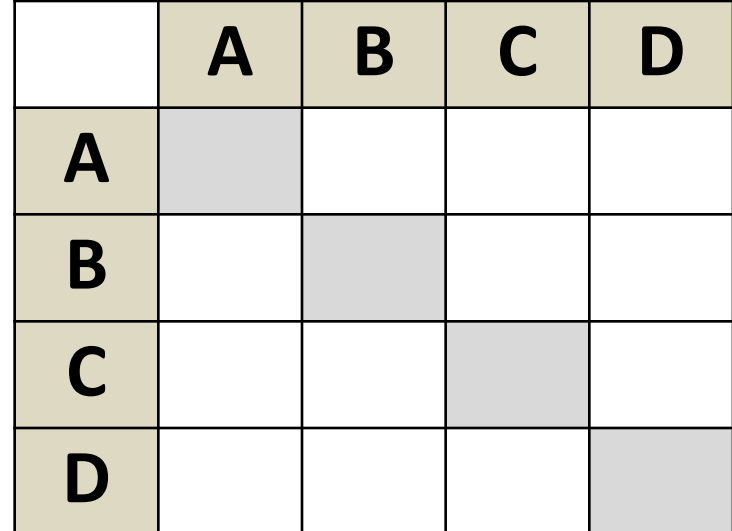

## **Постройте матрицу смежности**

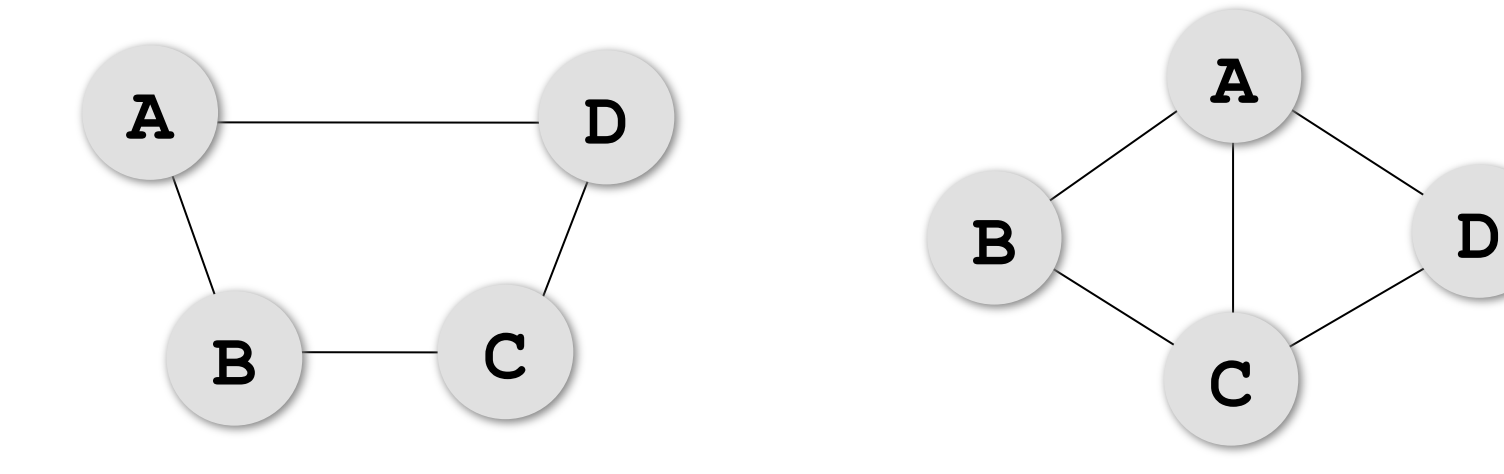

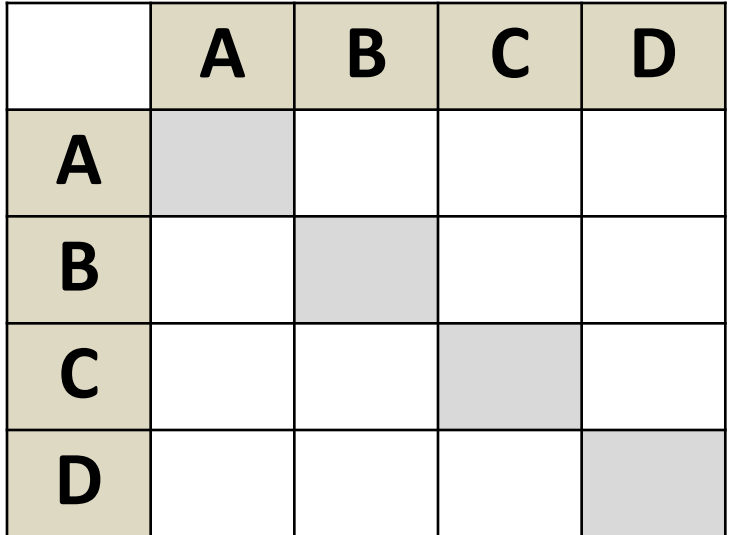

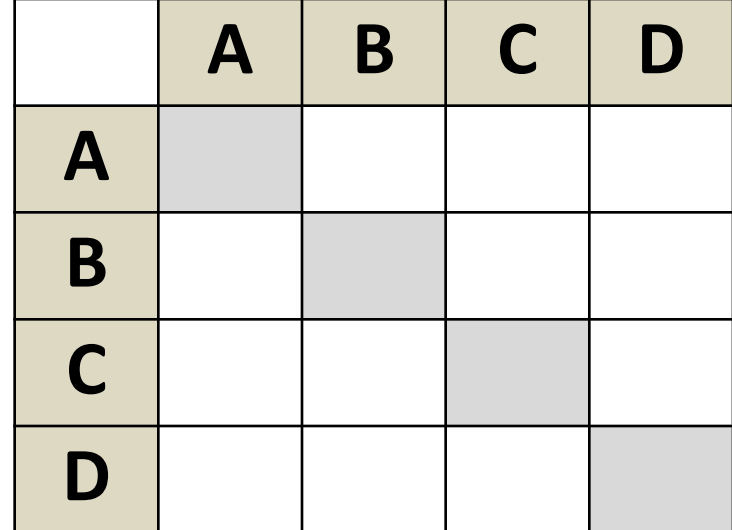

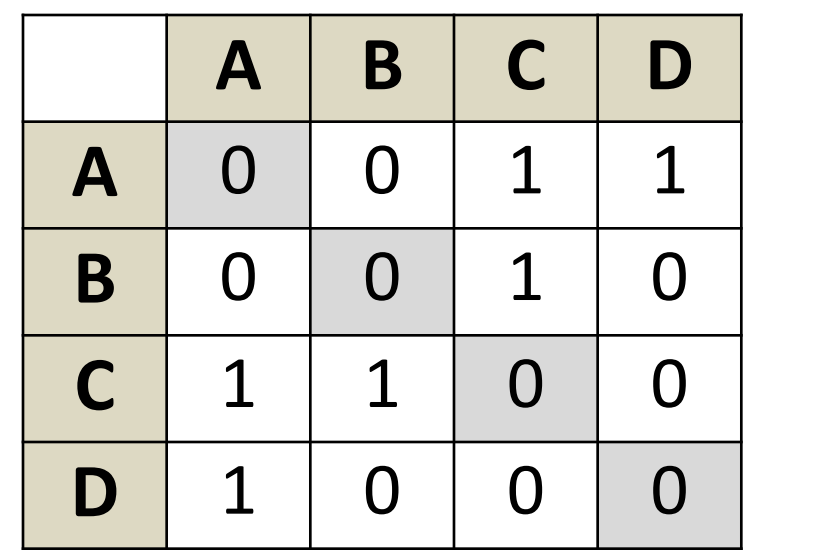

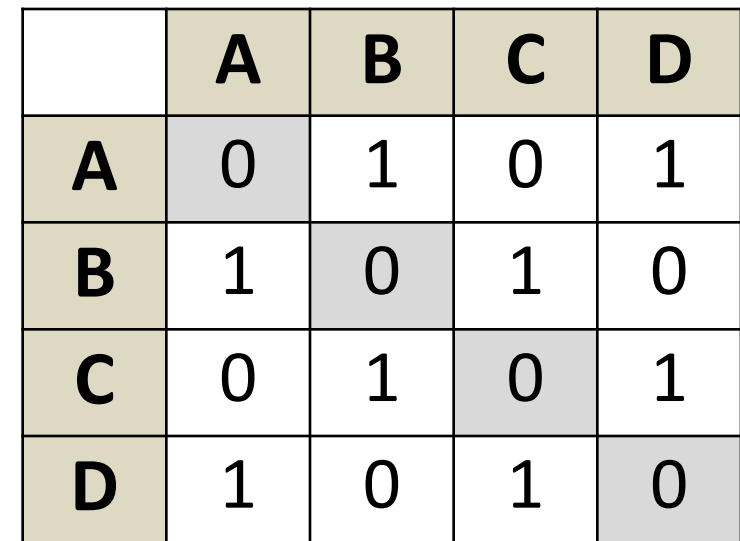

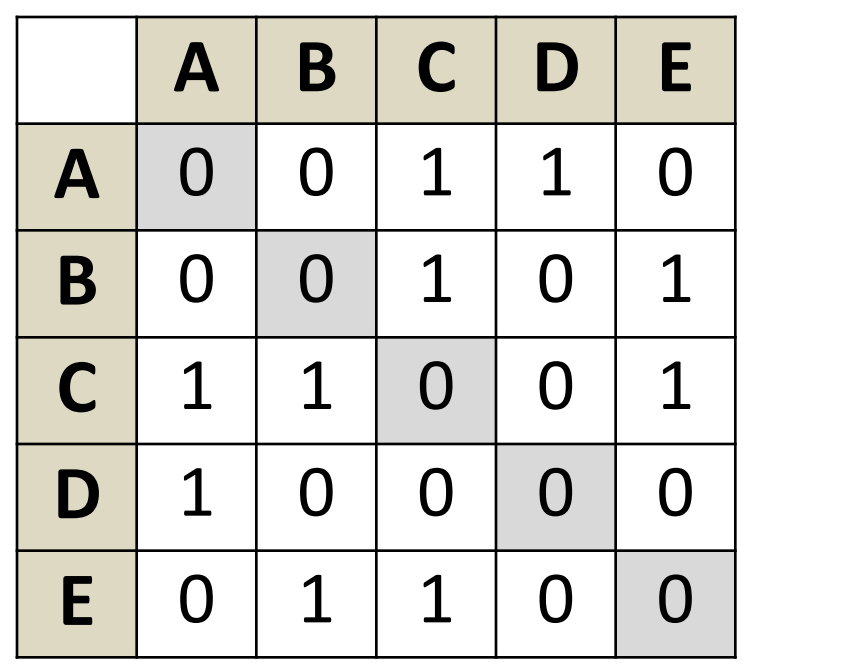

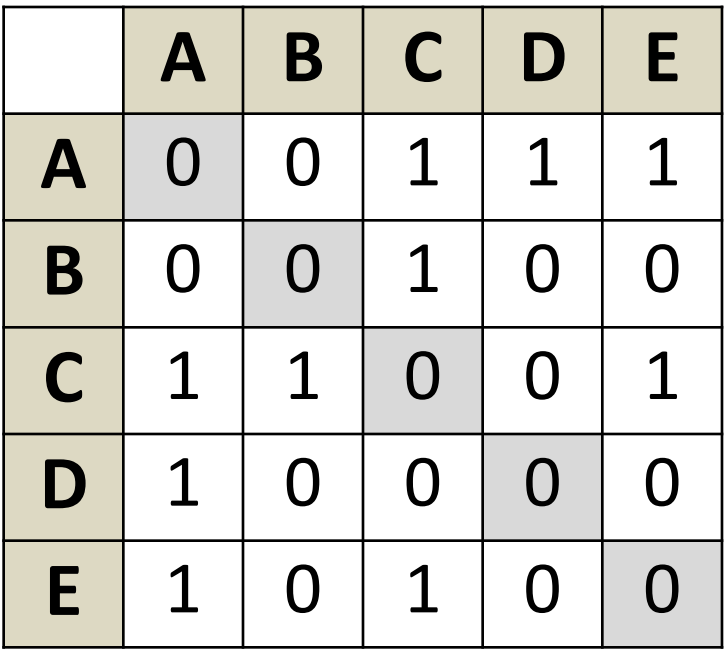

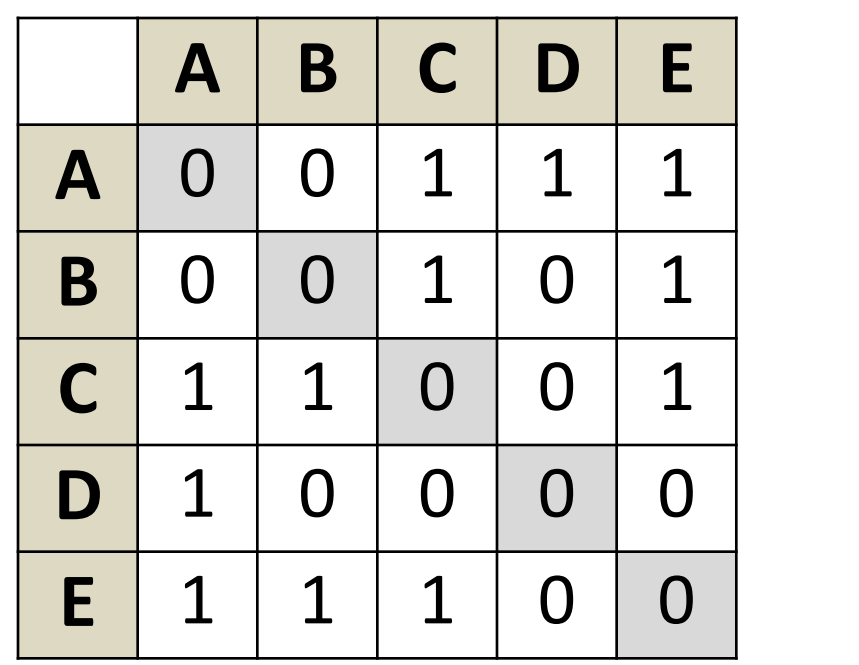

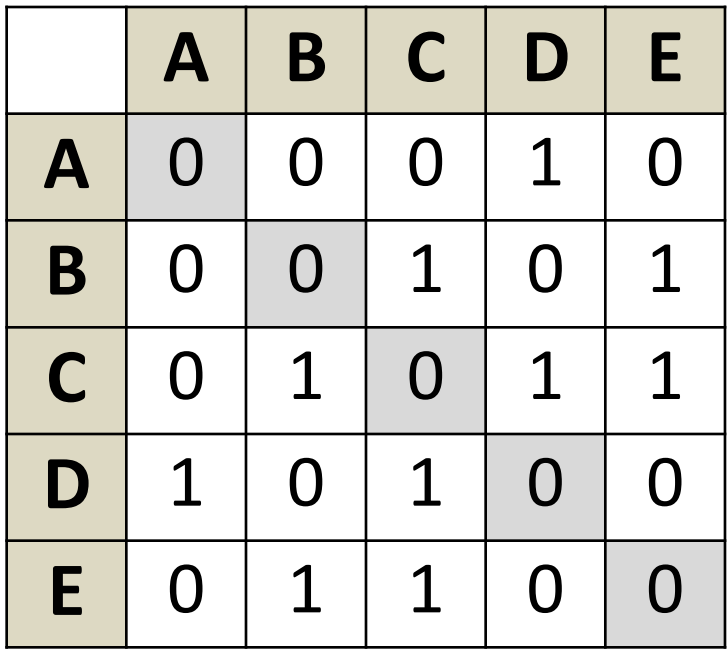

#### **Связность графа**

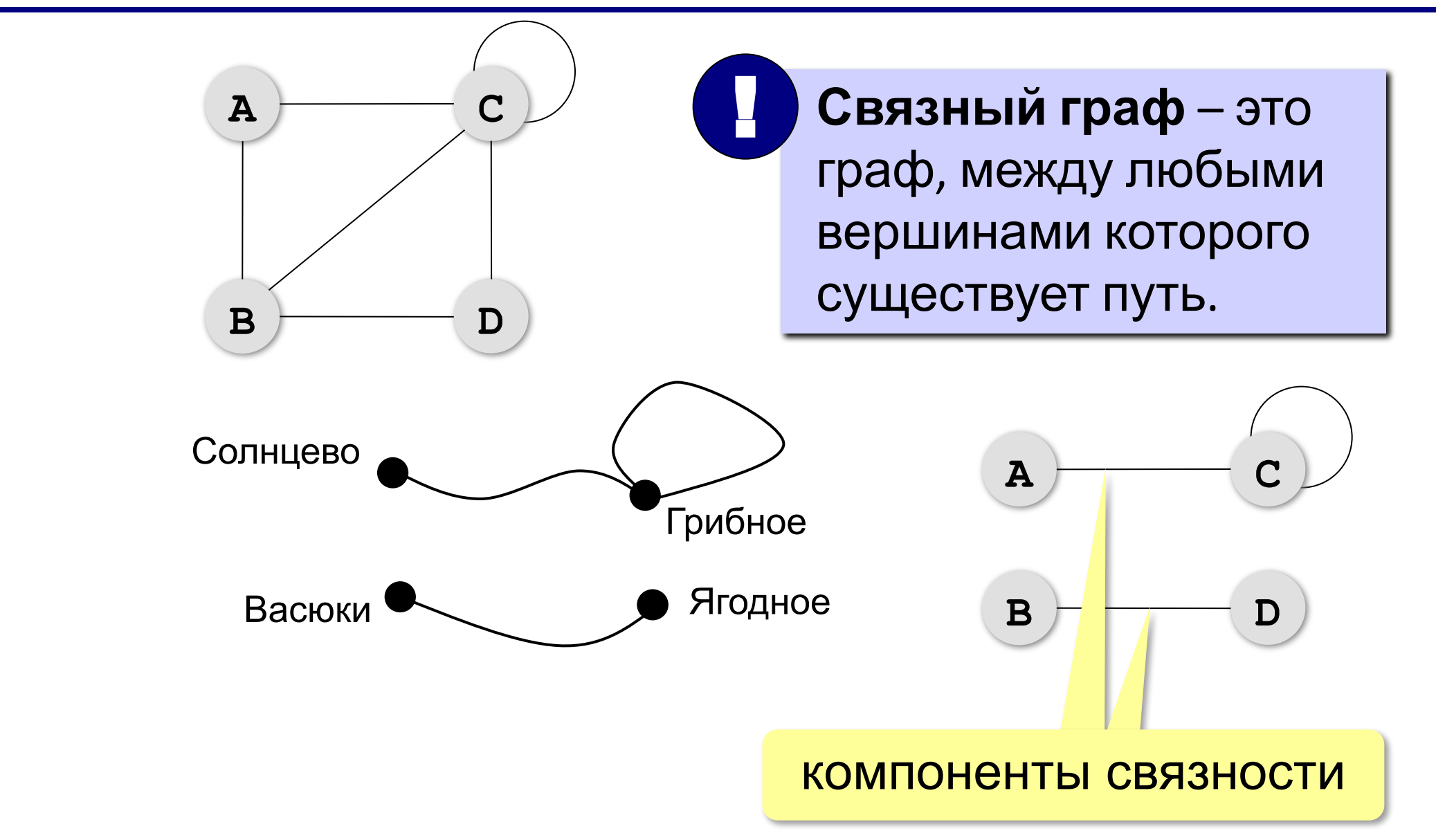

#### Дерево - это граф?

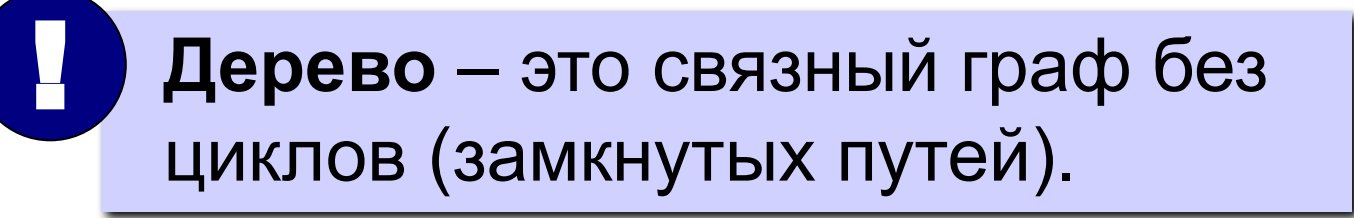

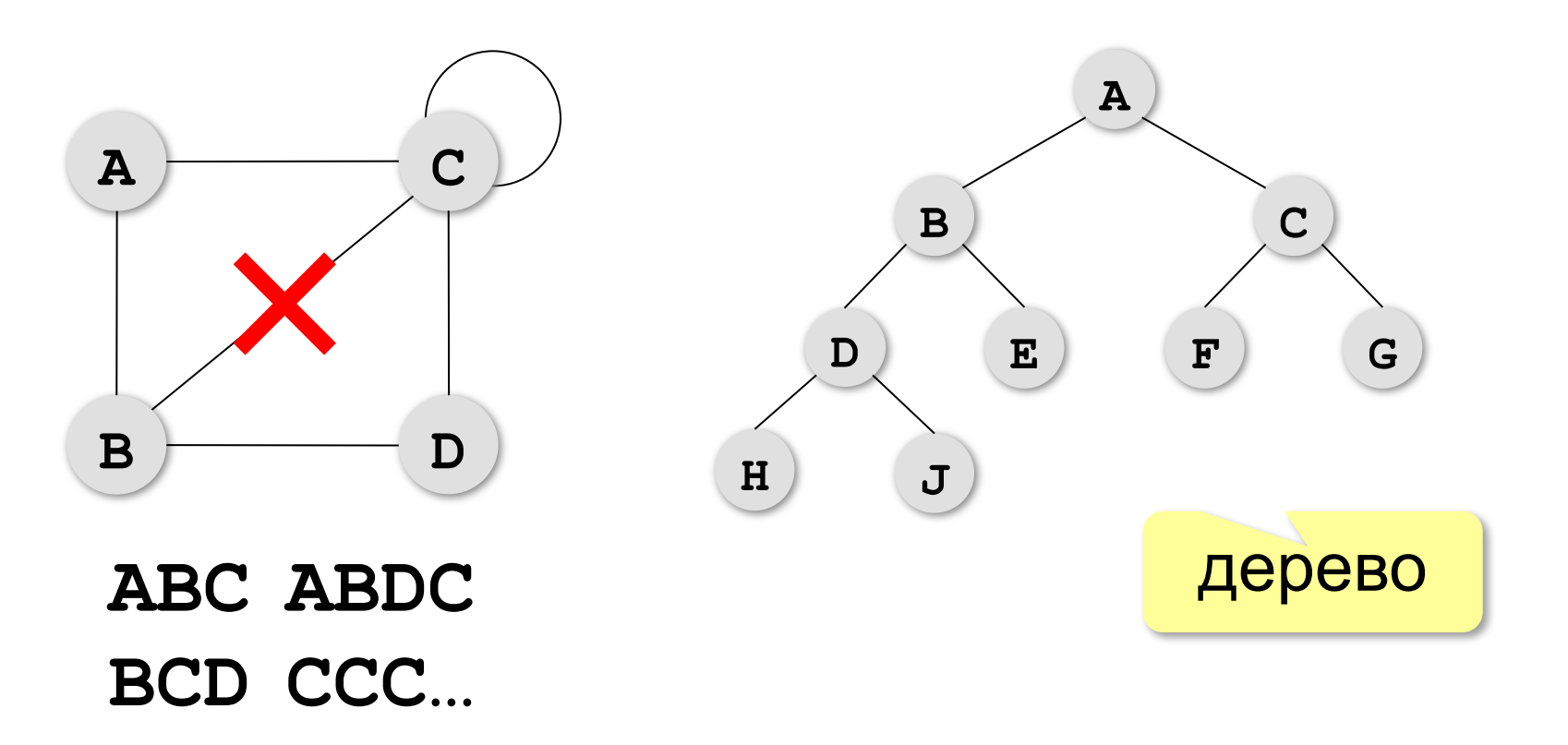

#### **Взвешенные графы**

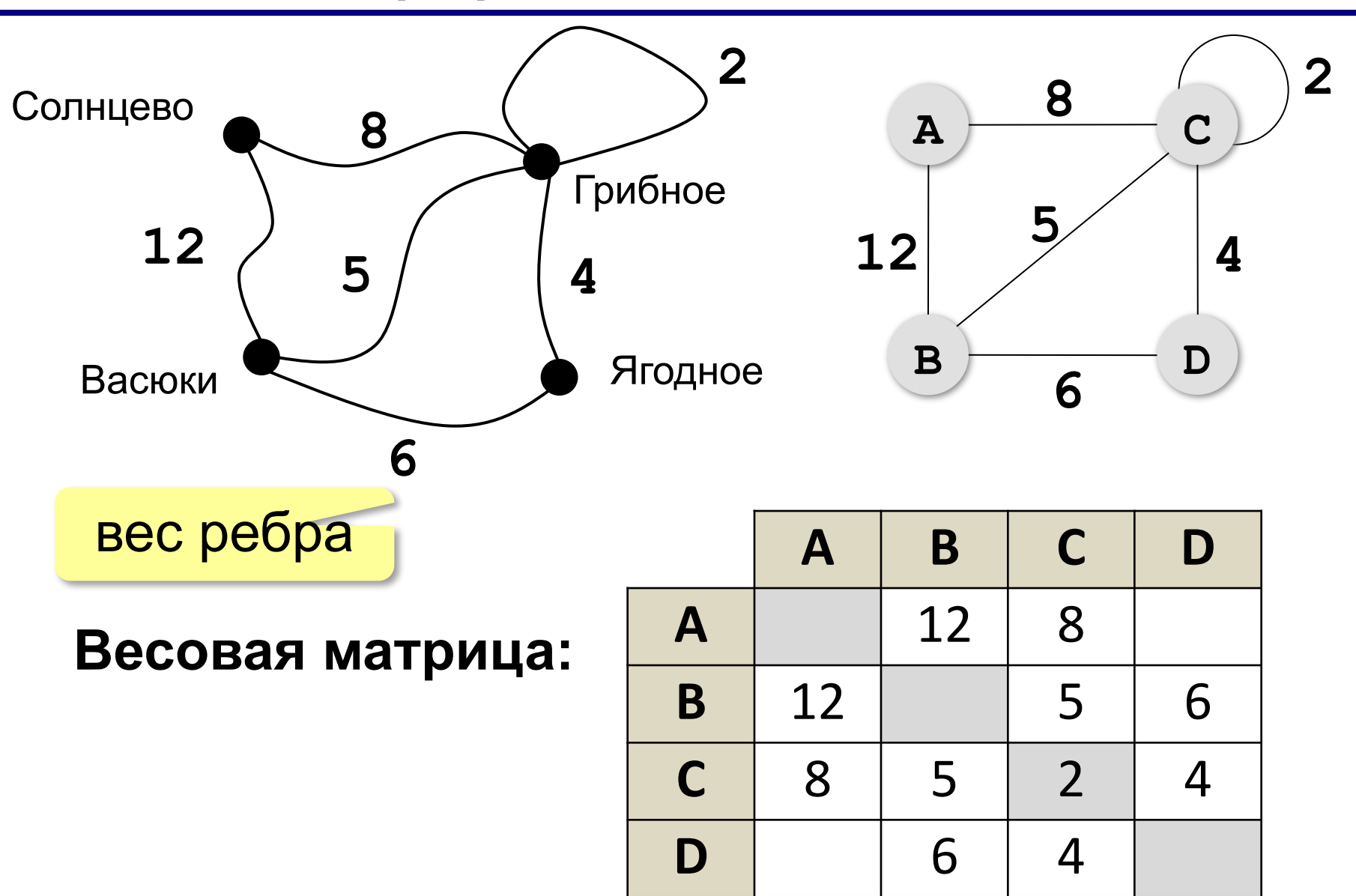

#### **Постройте весовую матрицу**

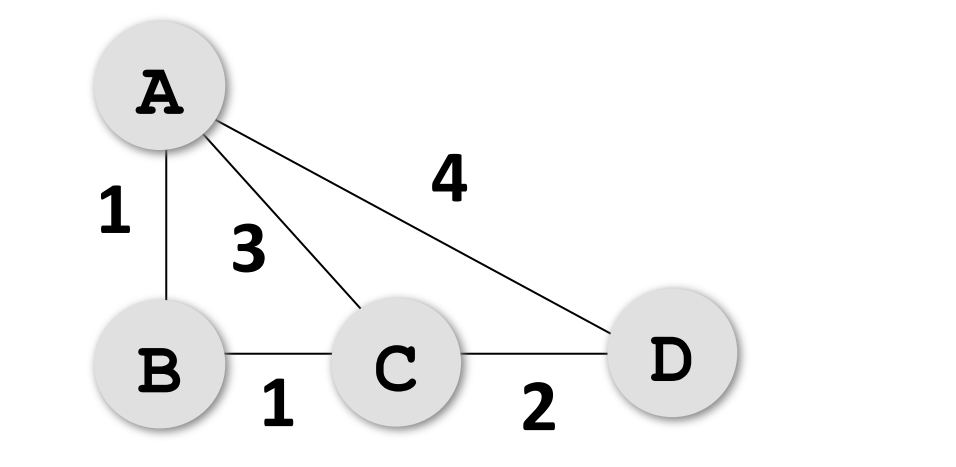

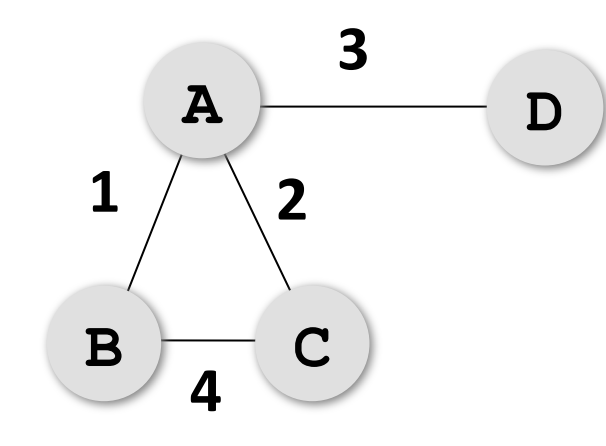

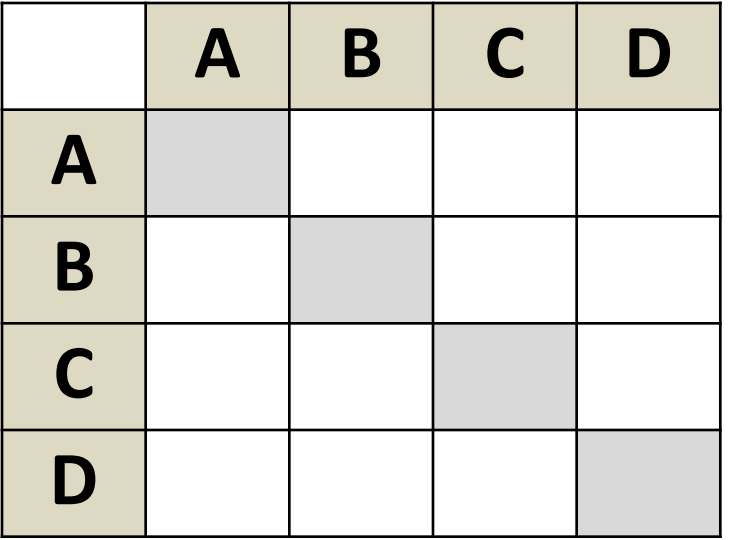

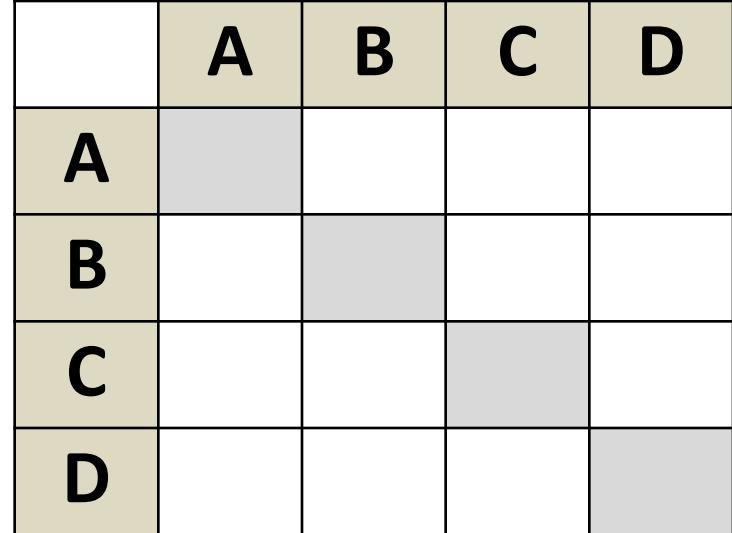

#### **Постройте весовую матрицу**

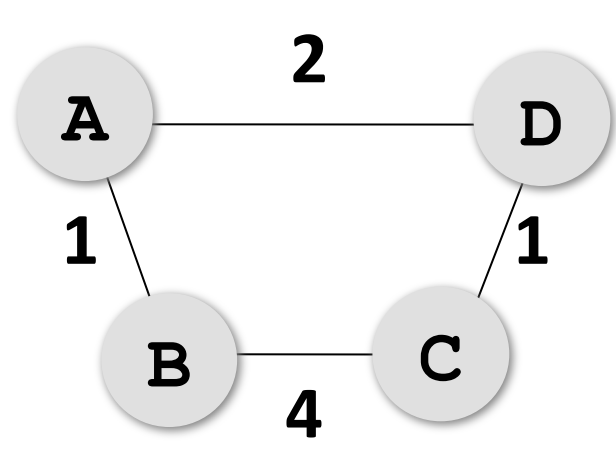

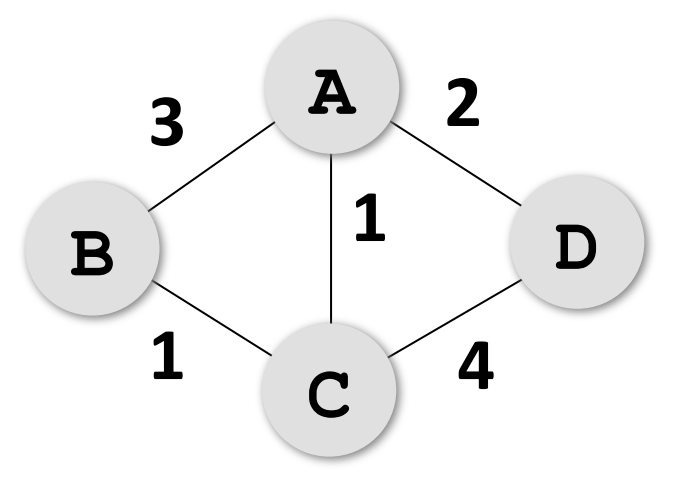

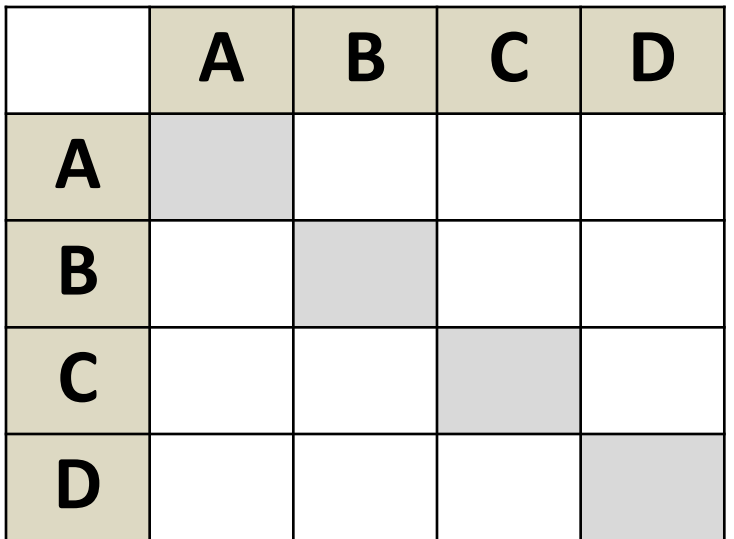

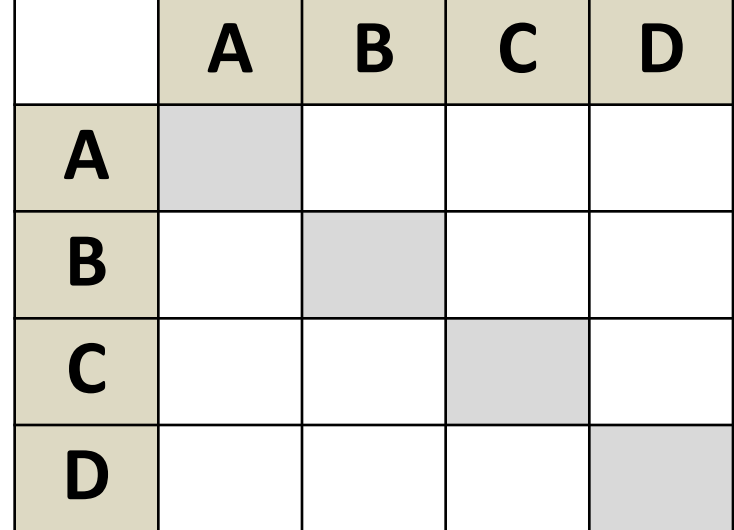

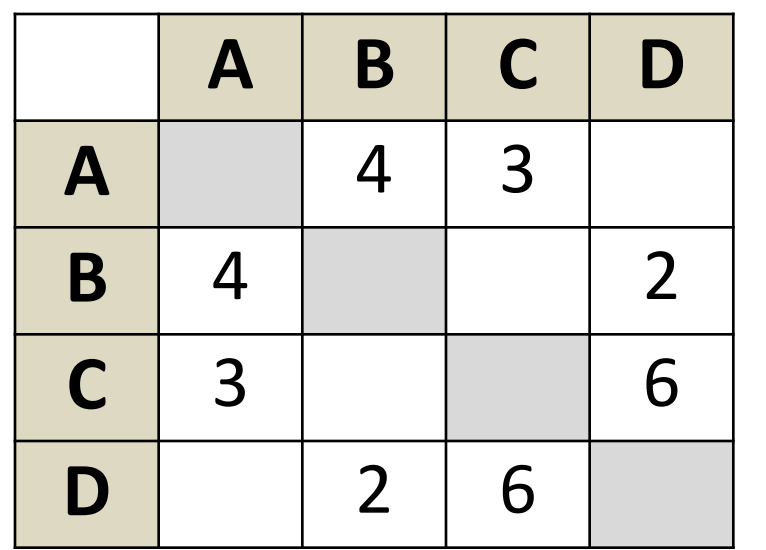

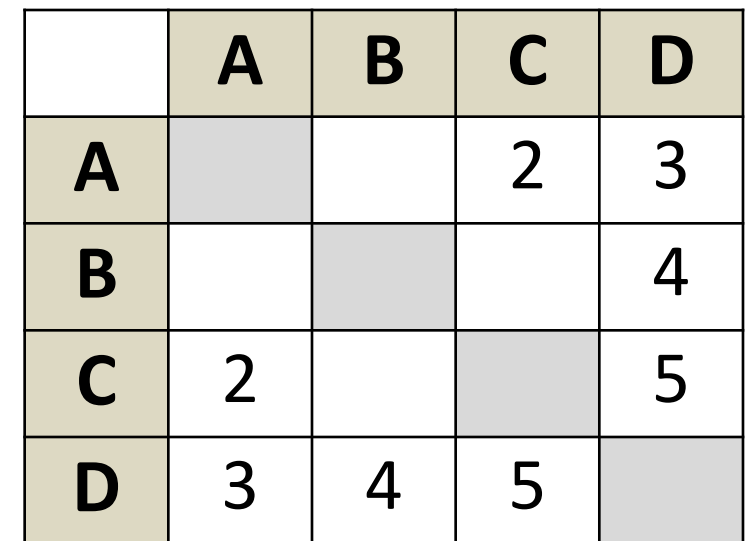

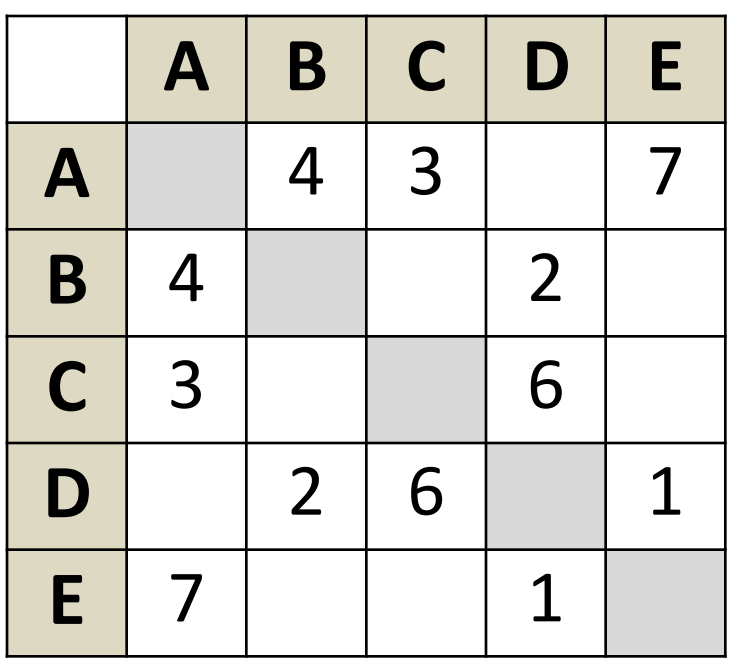

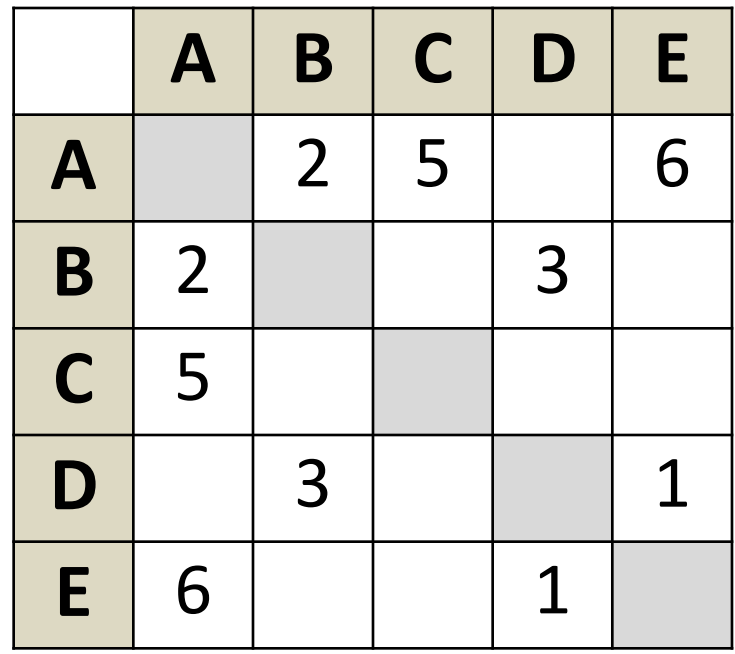

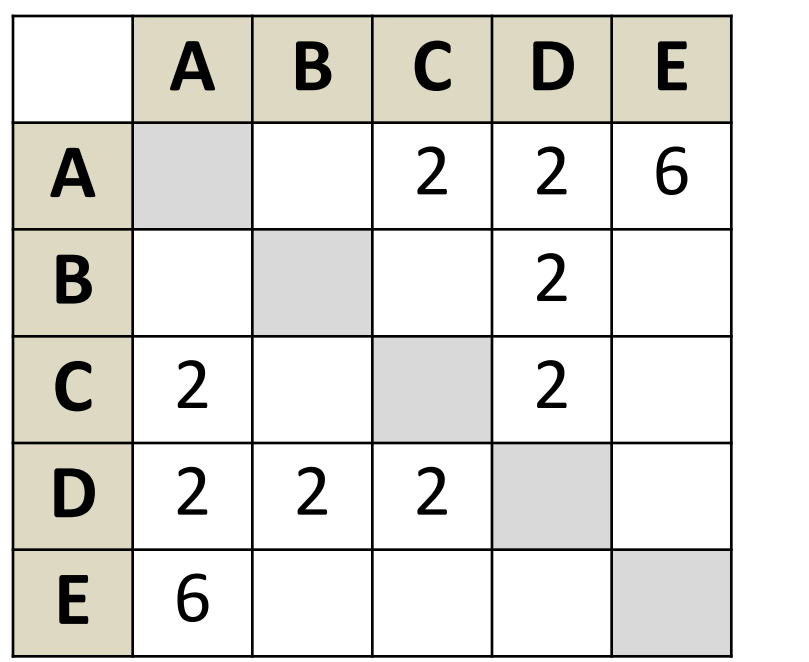

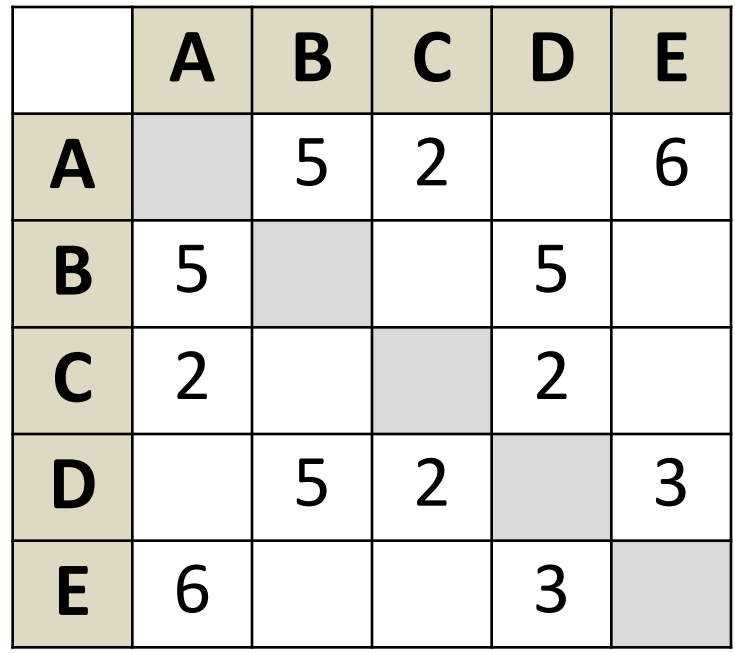

## **Кратчайший путь (перебор)**

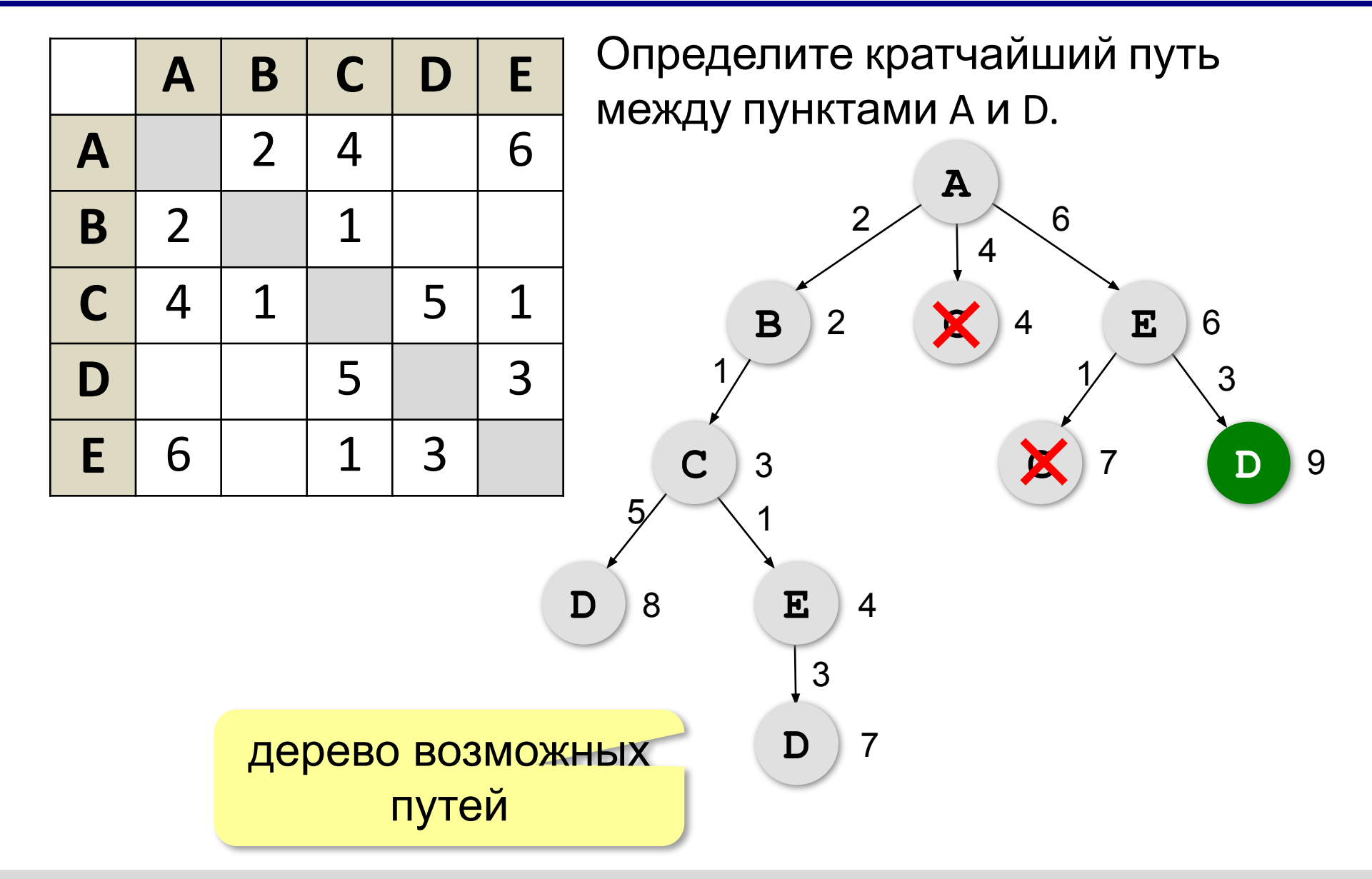

*© К.Ю. Поляков, Е.А. Ерёмин, 2018 http://kpolyakov.spb.ru*

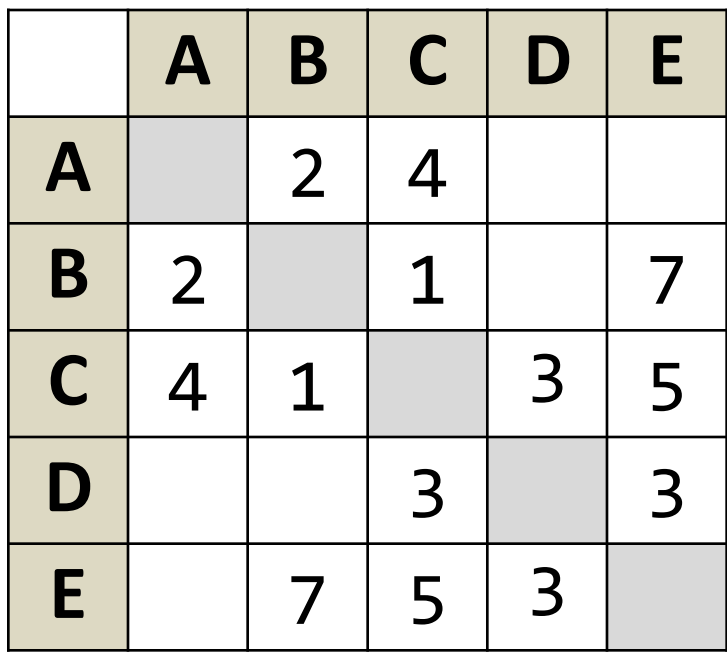

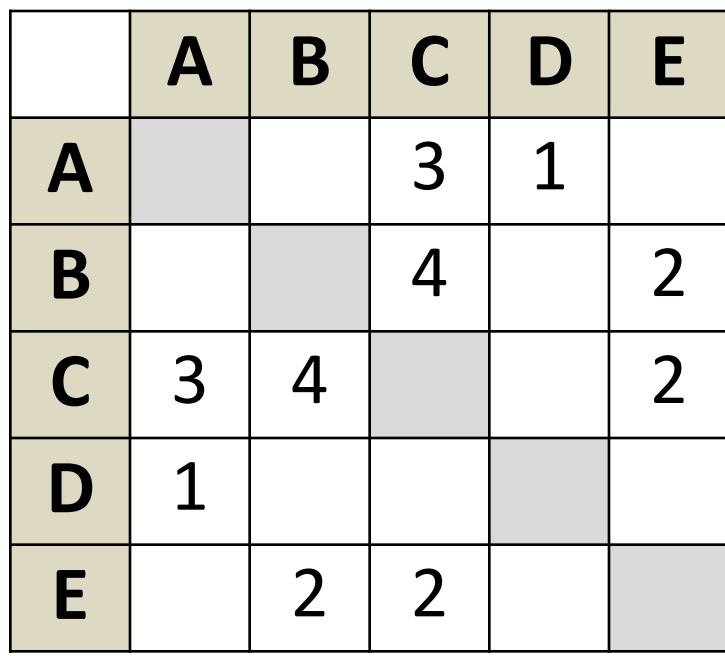

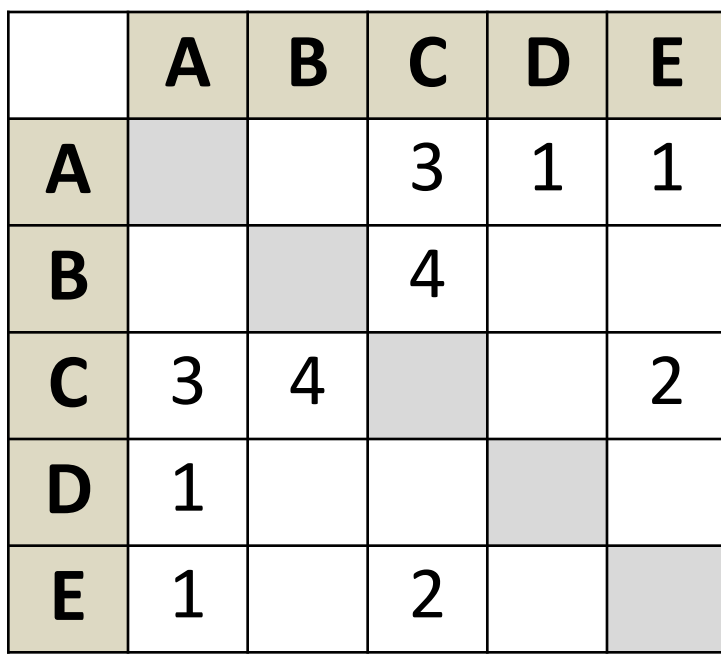

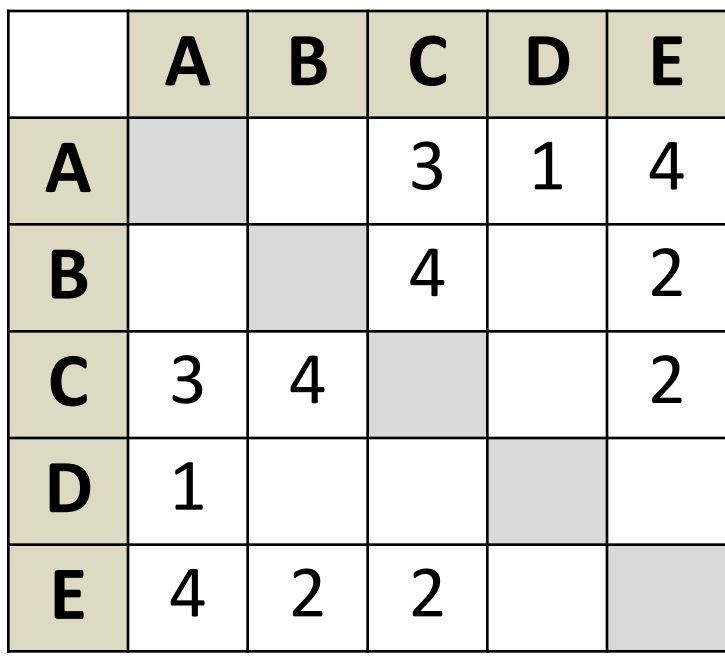

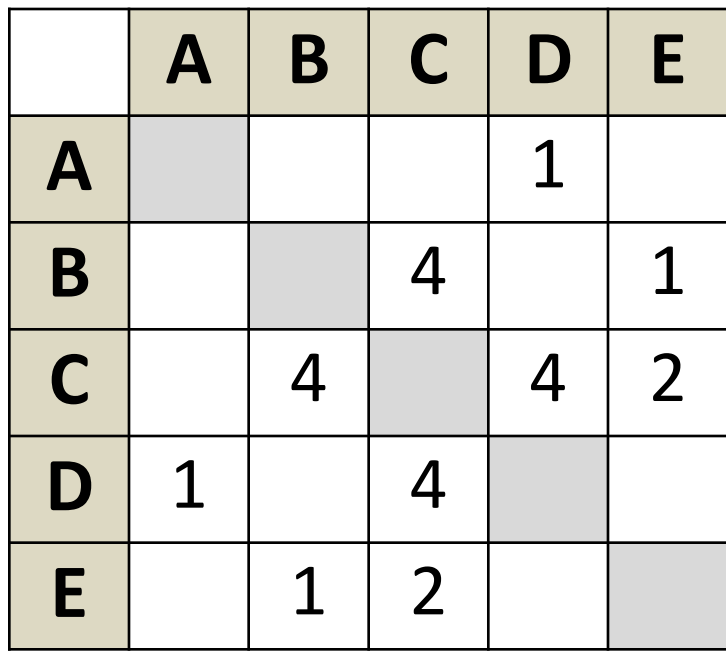

#### **Ориентированные графы (орграфы)**

Рёбра имеют направление (начало и конец), рёбра называю **дугами**.

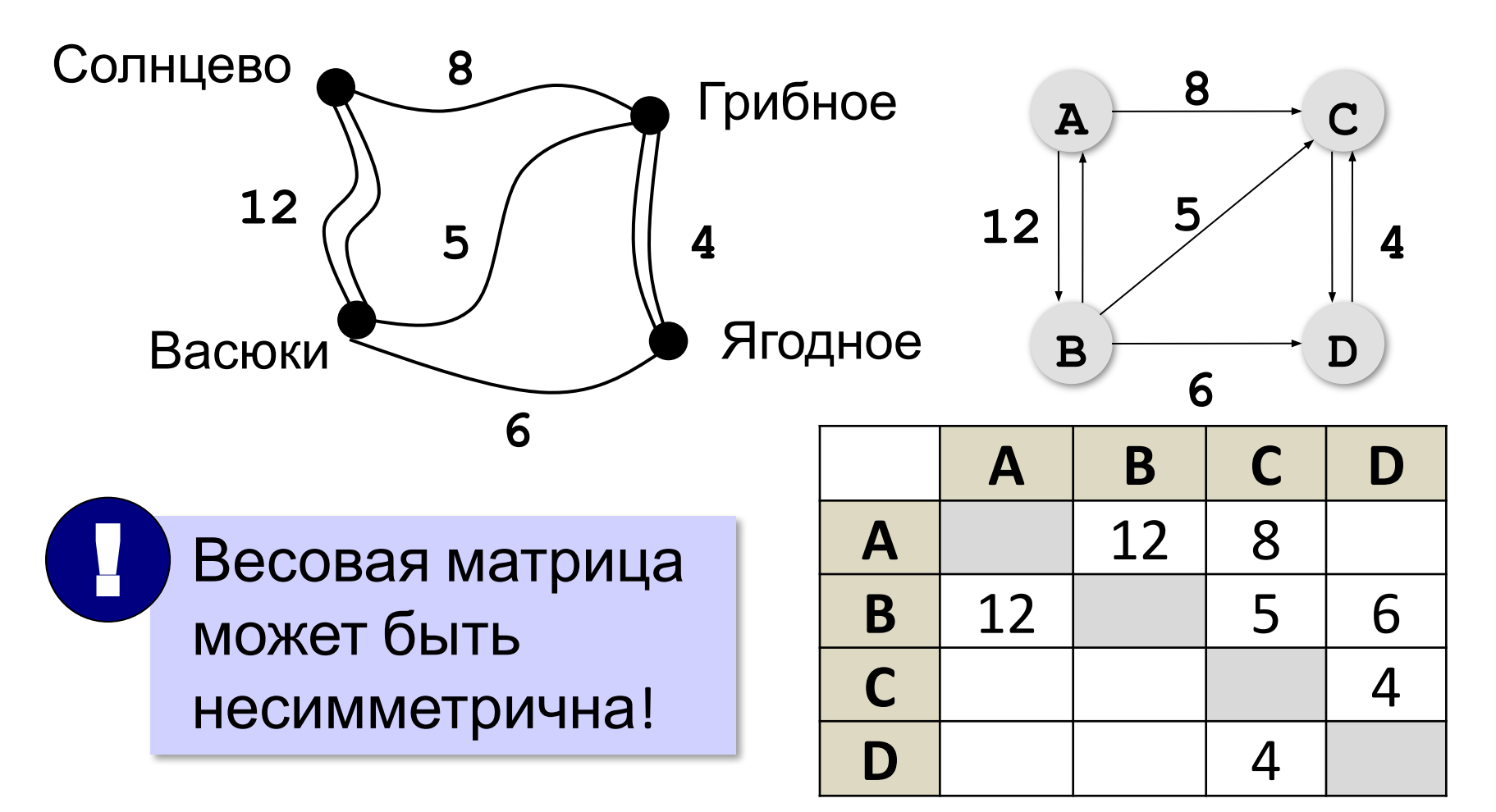

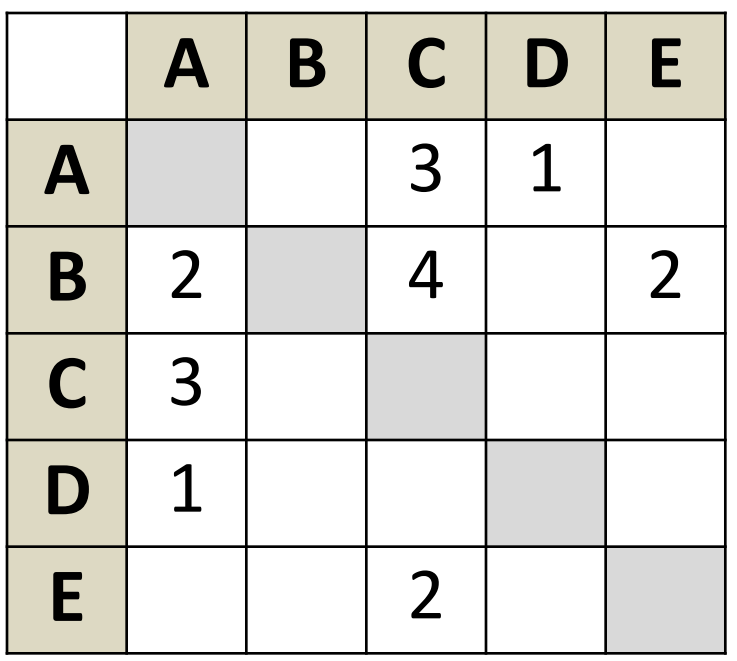

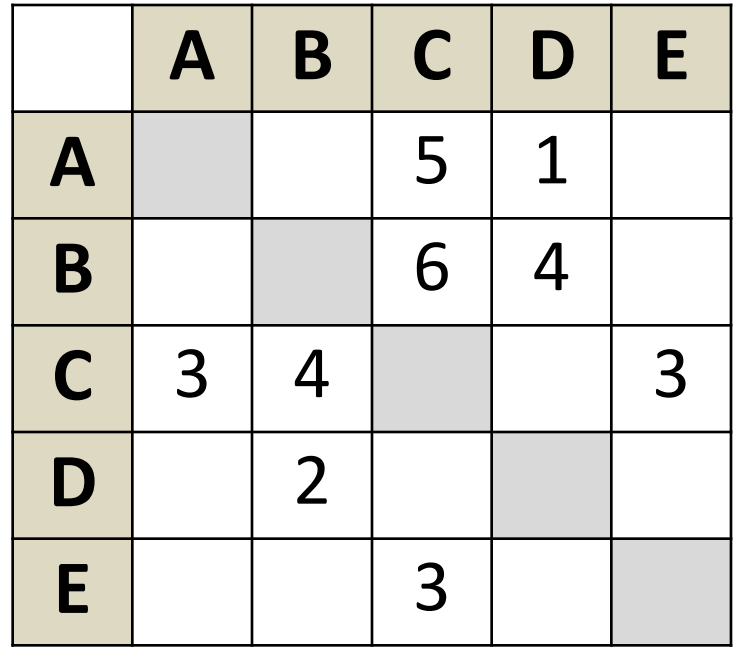

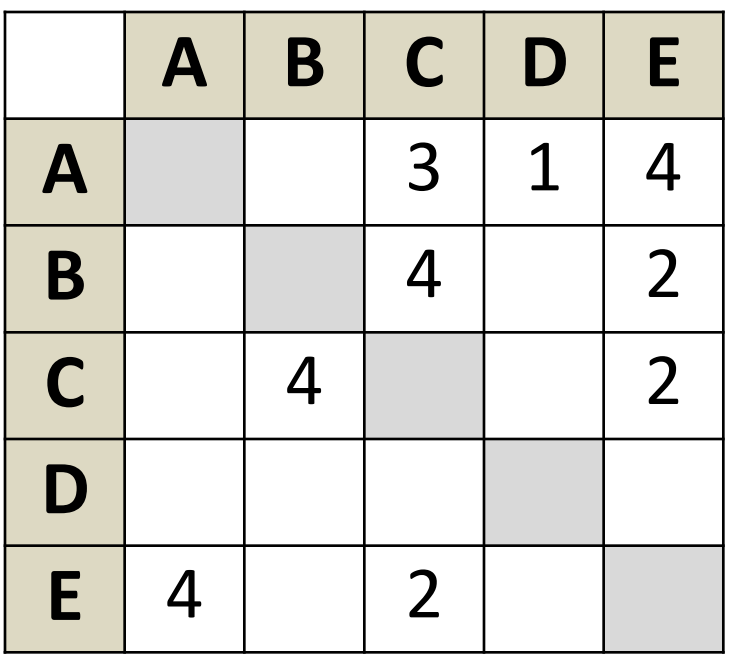

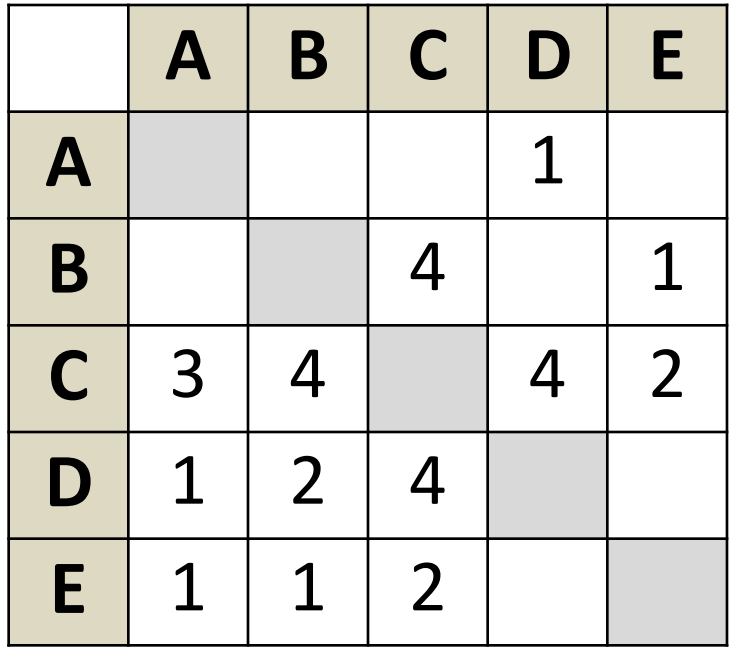

## Количество путей из А в Ж

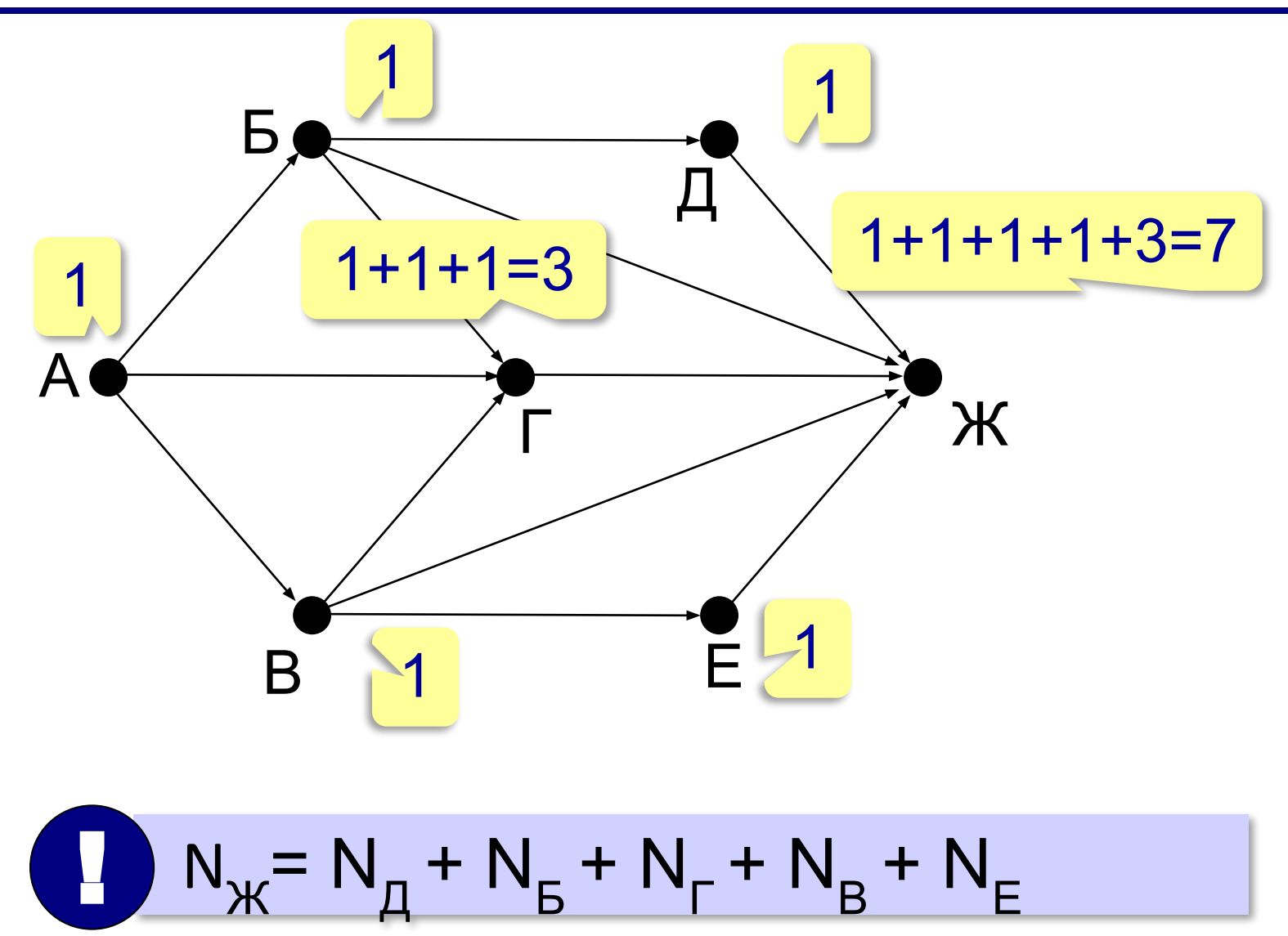

## Количество путей из А в К

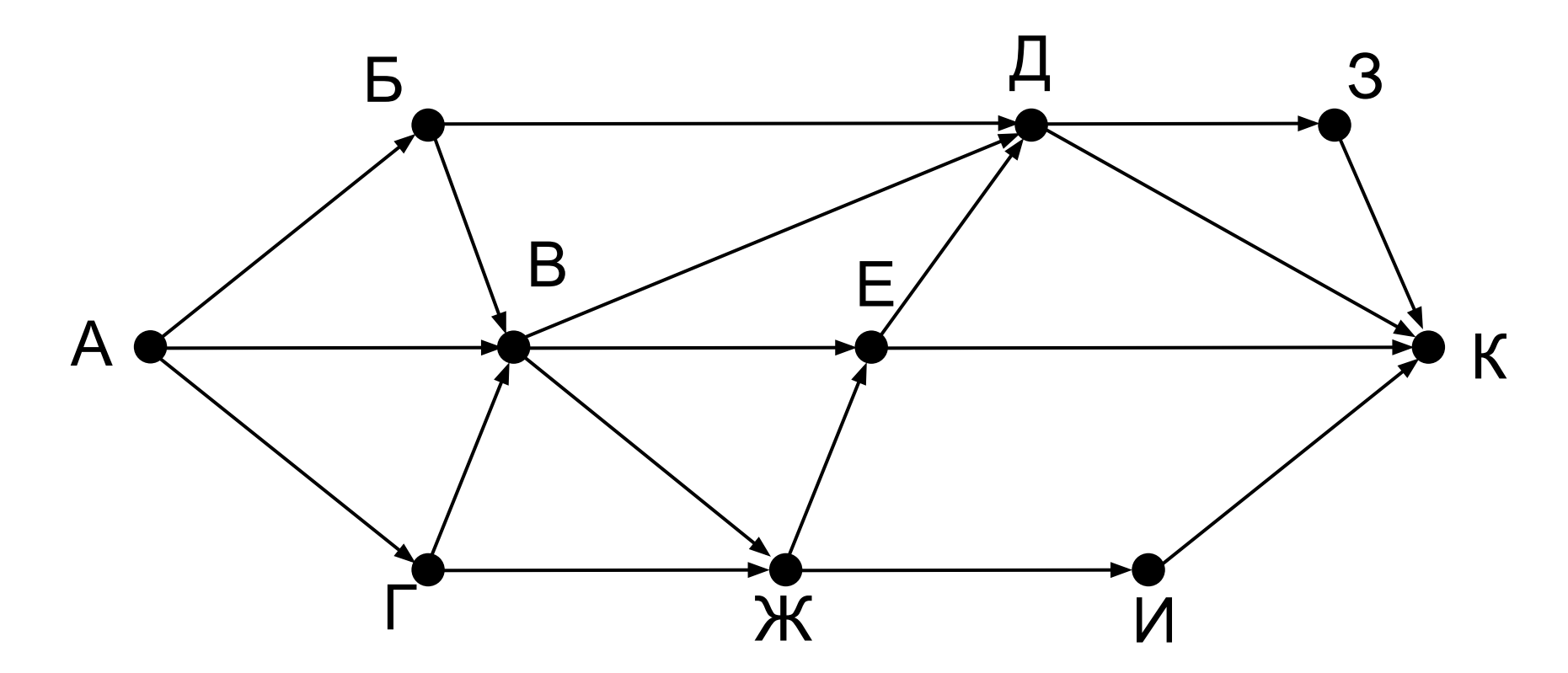

© К.Ю. Поляков, Е.А. Ерёмин, 2018 http://kpolyakov.spb.ru

## Количество путей из А в К

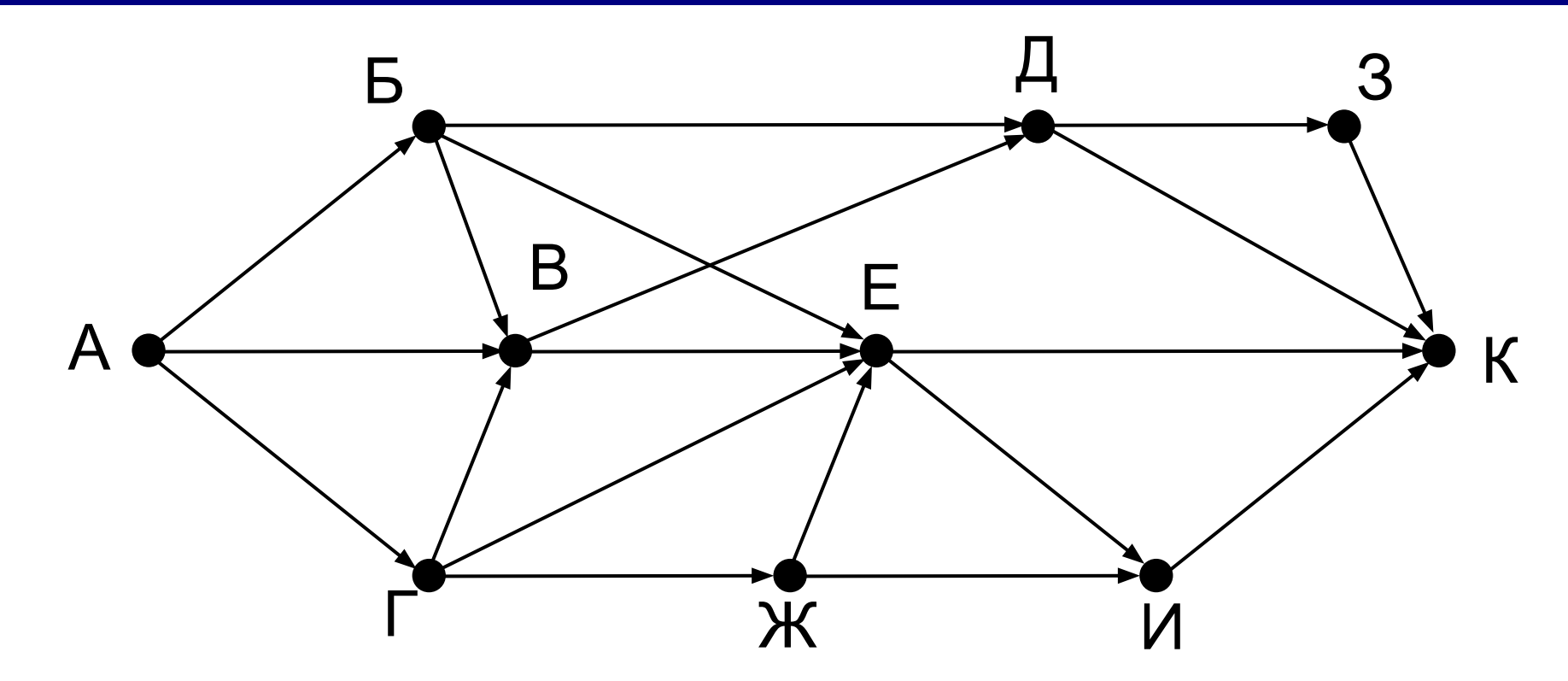

## Количество путей из А в К

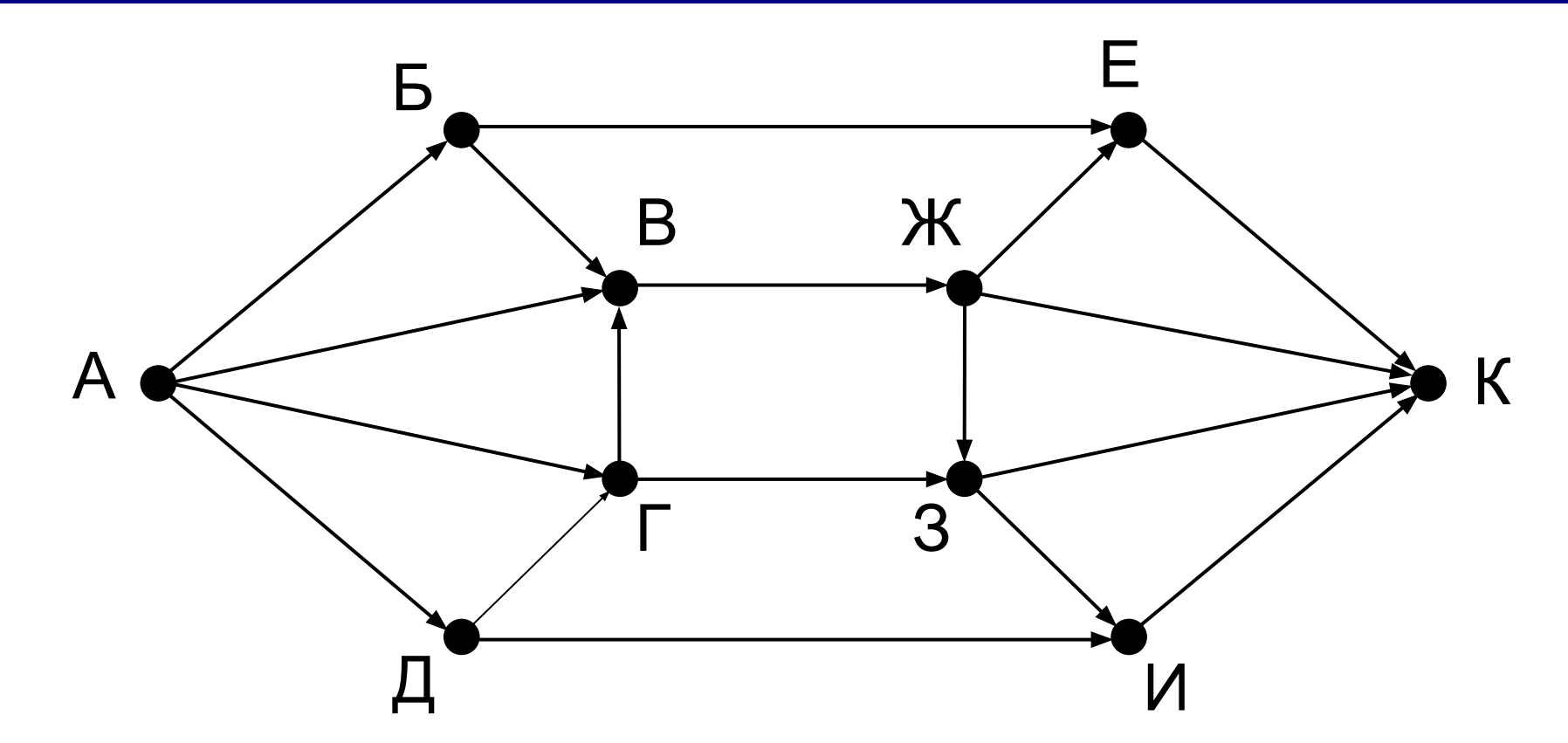

44